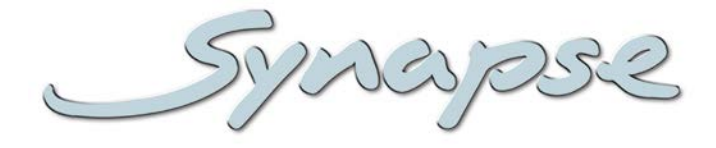

# **GRB100 HRB100**

3Gb/s, HD, SD dual SDI in embedded domain shuffler and re-embedder with S2020 metadata insertion

# **Installation and Operation manual**

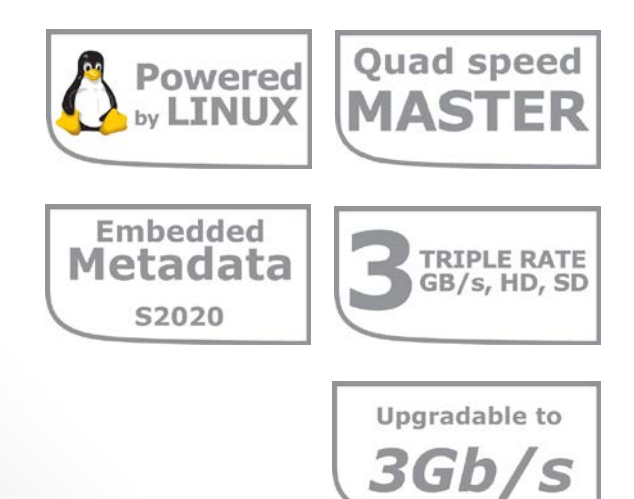

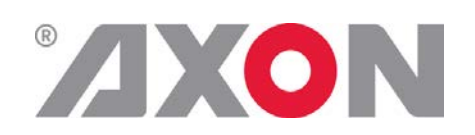

**Committed.**

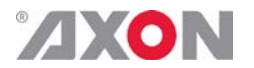

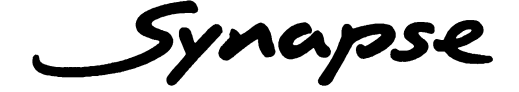

# **TECHNICAL MANUAL**

GRB100 HRB100

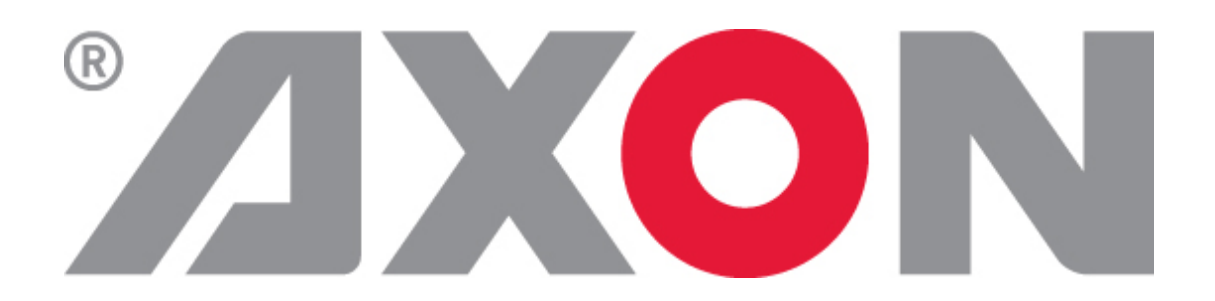

**Lange Wagenstraat 55 NL-5126 BB Gilze The Netherlands Phone: +31 161 850 450 Fax: +31 161 850 499 E-mail: [Info@axon.tv](mailto:Info@axon.tv) Web: www.axon.tv**

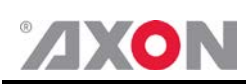

# **WARNING***:* TO REDUCE THE RISK OF FIRE OR ELECTRICAL SHOCK, DO NOT EXPOSE THIS APPLIANCE TO RAIN OR MOISTURE

● ALWAYS disconnect your entire system from the AC mains before cleaning any component. The product frame (SFR18 or SFR04) must be terminated with three-conductor AC mains power cord that includes an earth ground connection. To prevent shock hazard, all three connections must always be used.

- NEVER use flammable or combustible chemicals for cleaning components.
- NEVER operate this product if any cover is removed.
- NEVER wet the inside of this product with any liquid.
- NEVER pour or spill liquids directly onto this unit.
- NEVER block airflow through ventilation slots.
- NEVER bypass any fuse.
- NEVER replace any fuse with a value or type other than those specified.
- NEVER attempt to repair this product. If a problem occurs, contact your local Axon distributor.
- NEVER expose this product to extremely high or low temperatures.
- NEVER operate this product in an explosive atmosphere.

**Warranty:** Axon warrants their products according to the warranty policy as described in the general terms. That means that Axon Digital Design BV can only warrant the products as long as the serial numbers are not removed.

#### **Copyright © 2001 – 2013 AXON Digital Design B.V.**

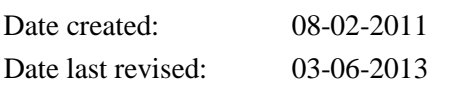

#### **Axon, the Axon logo and Synapse are trademarks of Axon Digital Design B.V.**

This product complies with the requirements of the product family standards for audio, video, audio-visual entertainment lighting control apparatus for professional use as mentioned below.

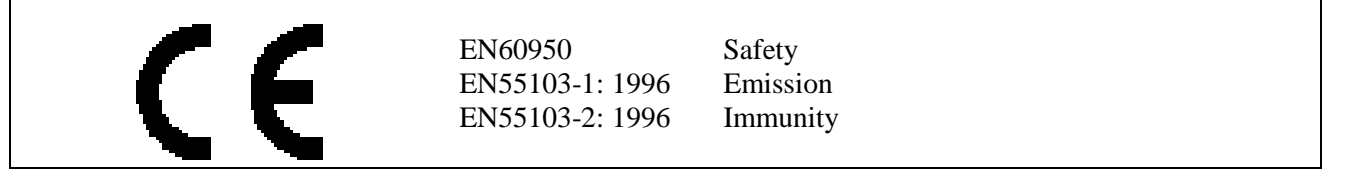

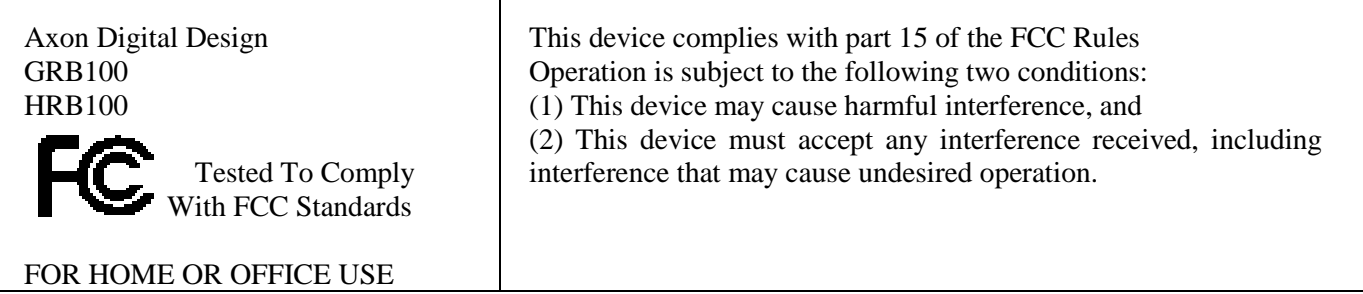

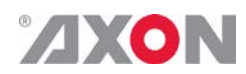

## **Table of Contents**

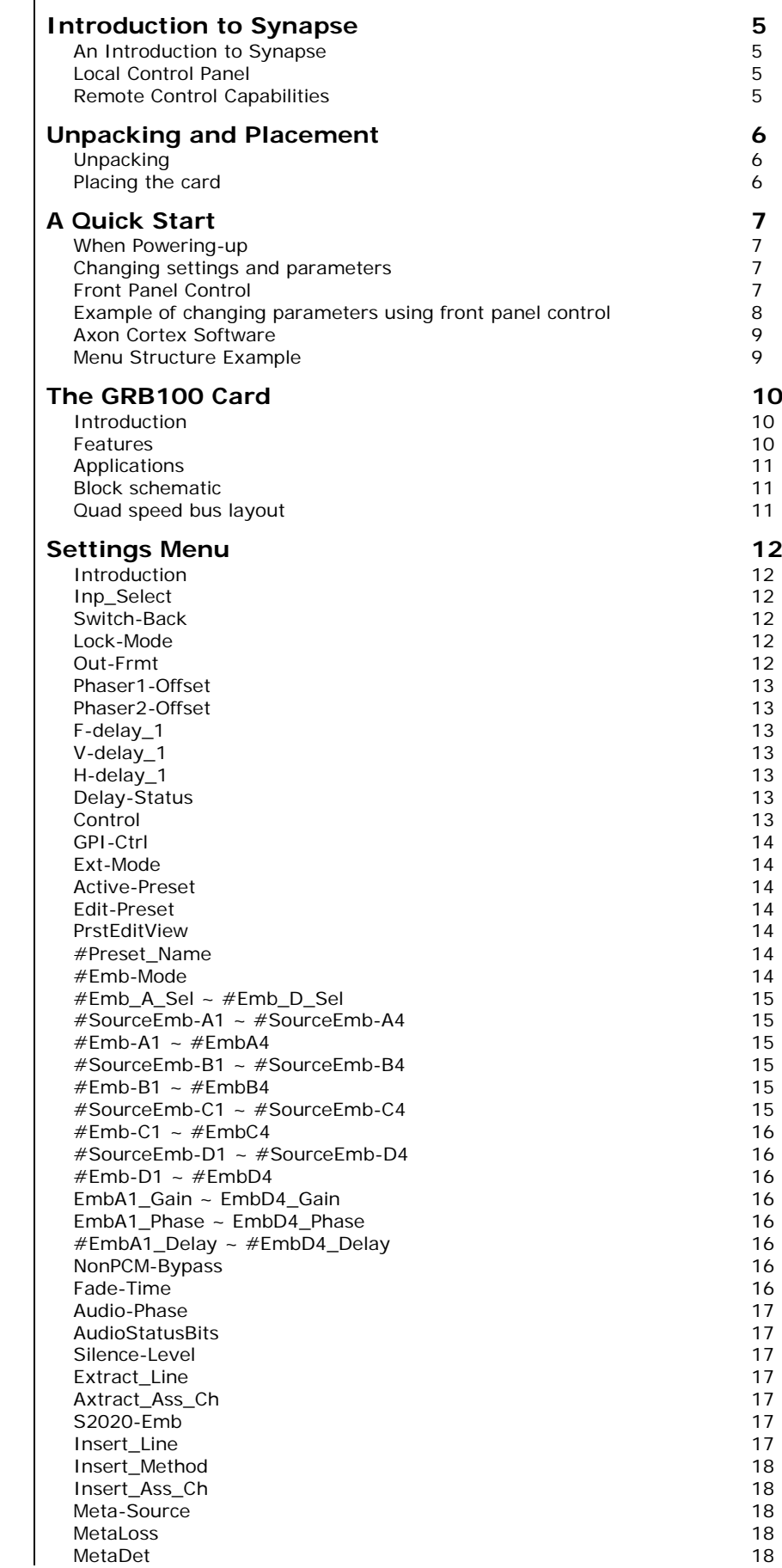

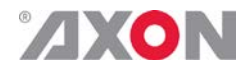

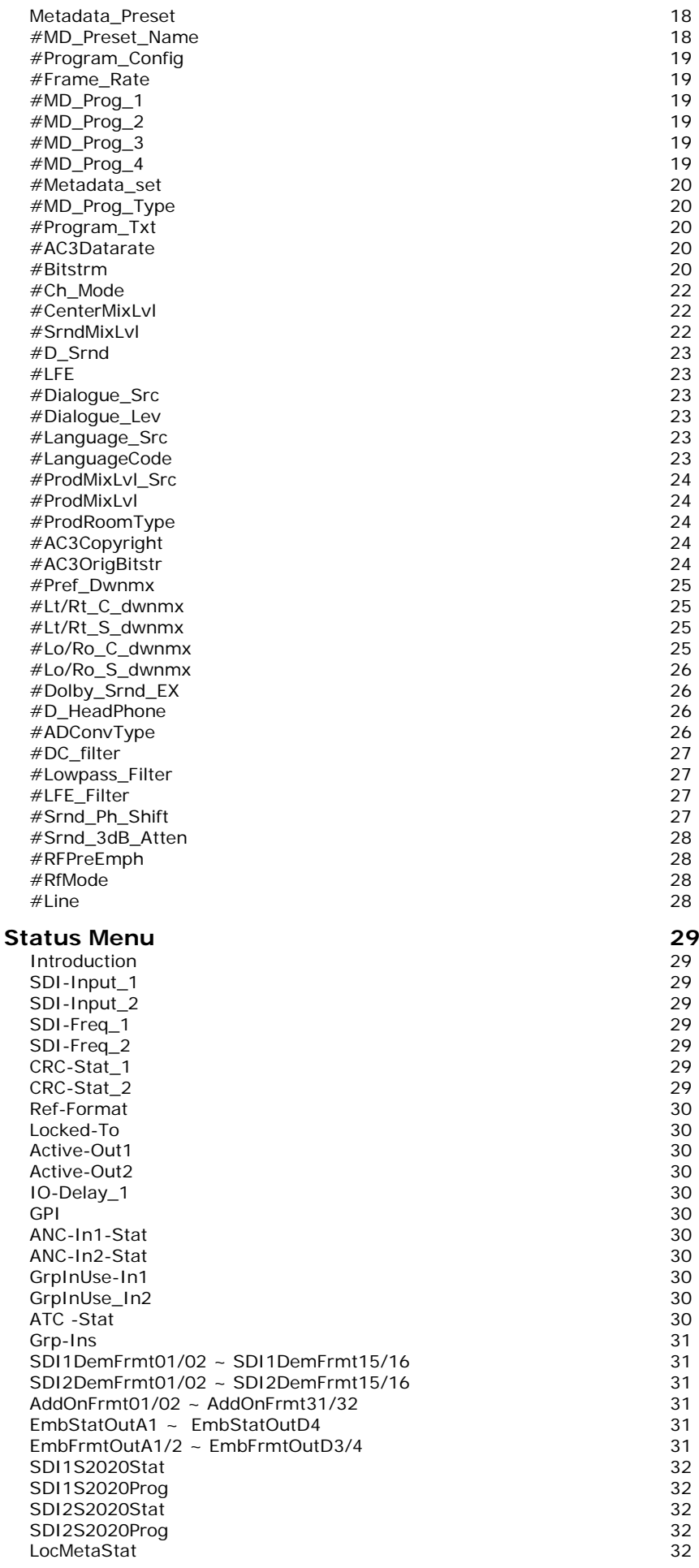

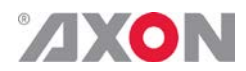

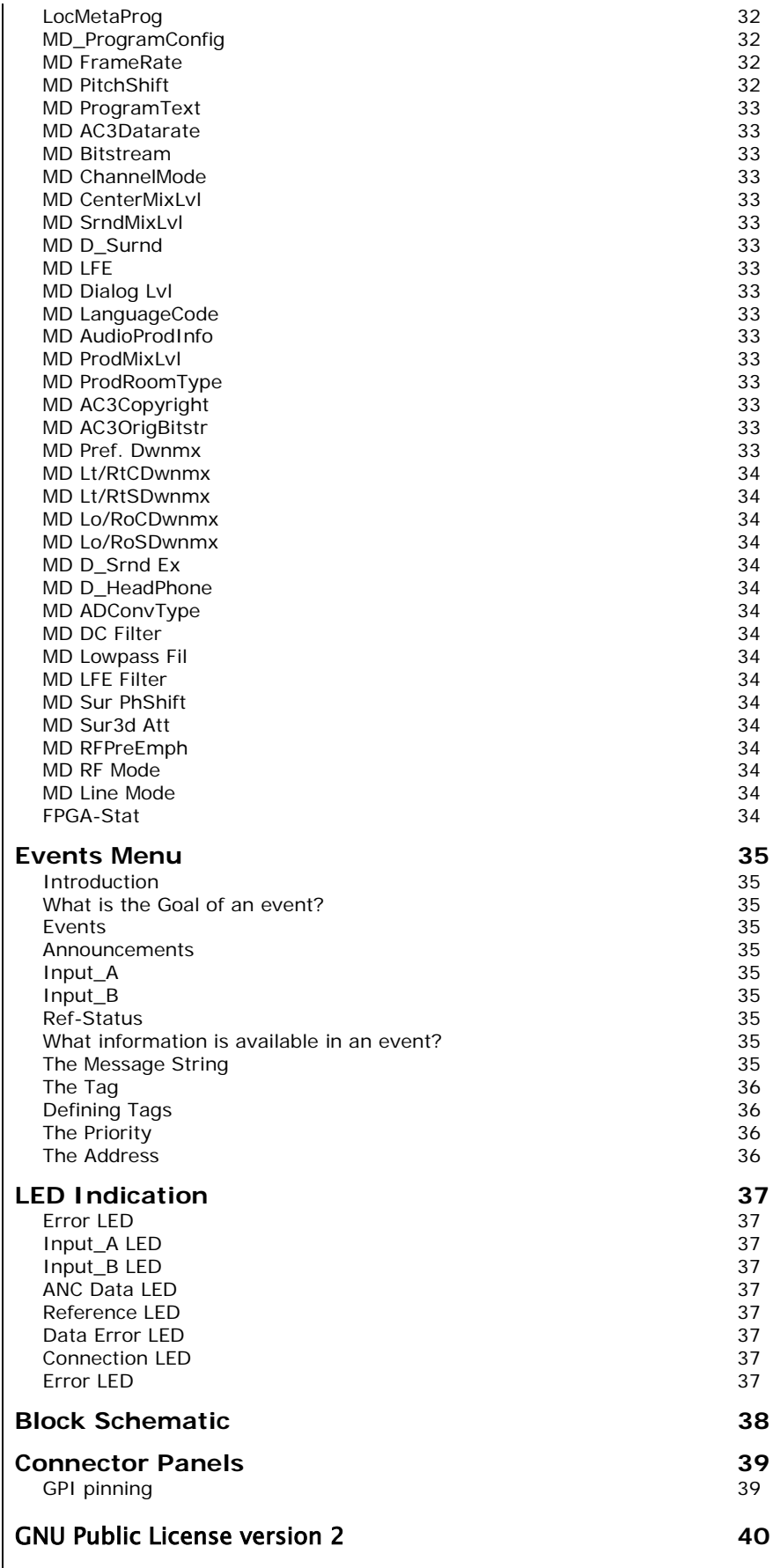

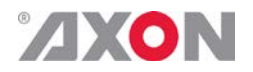

# <span id="page-6-0"></span>**1 Introduction to Synapse**

<span id="page-6-2"></span><span id="page-6-1"></span>**An Introduction to Synapse** Synapse is a modular system designed for the broadcast industry. High density, intuitive operation and high quality processing are key features of this system. Synapse offers a full range of converters and processing modules. Please visit the AXON Digital Design Website at [www.axon.tv](http://www.axon.tv/) to obtain the latest information on our new products and updates. **Local Control Panel** The local control panel gives access to all adjustable parameters and provides status information for any of the cards in the Synapse frame, including the Synapse rack controller. The local control panel is also used to back-up and restore card settings. Please refer to the RRC18, RRC10, RRC04, RRS18 and RRS04 manuals for a detailed description of the local control panel, the way to set-up remote control over IP and for frame related settings and status information. **Remote Control Capabilities** The remote control options are explained in the rack controller (RRC18/RRC10/RRC04/RRS18/RRS04) manual. The method of connection to a computer using Ethernet is described in the RRC/RRS manual.

<span id="page-6-3"></span>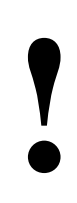

**! CHECK-OUT:** "AXON CORTEX" SOFTWARE WILL INCREASE SYSTEM FLEXIBILITY OF ONE OR MORE SYNAPSE FRAMES

> Although not required to use Cortex with a Synapse frame, you are strongly advised to use a remote personal computer or laptop PC with Axon Cortex installed, as this increases the ease of use and understanding of the modules.

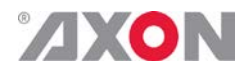

# <span id="page-7-0"></span>**<sup>2</sup> Unpacking and Placement**

<span id="page-7-1"></span>**Unpacking** The Axon Synapse card must be unpacked in an anti-static environment. Care must be taken NOT to touch components on the card – always handle the card carefully by the edges. The card must be stored and shipped in anti-static packaging. Ensuring that these precautions are followed will prevent premature failure from components mounted on the board.

<span id="page-7-2"></span>**Placing the card** The Synapse card can be placed vertically in an SFR18 frame or horizontally in an SFR04 and SFR08 frame. Locate the two guide slots to be used, slide in the mounted circuit board, and push it firmly to locate the connectors.

> Correct insertion of card is essential as a card that is not located properly may show valid indicators, but does not function correctly.

> **NOTE:** On power up all LED's will light for a few seconds, this is the time it takes to initialise the card.

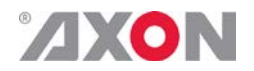

# <span id="page-8-0"></span>**<sup>3</sup> A Quick Start**

<span id="page-8-1"></span>**When Poweringup** On powering up the Synapse frame, the card set will use basic data and default initialisation settings. All LED's will light during this process. After initialisation, several LED's will remain lit – the exact number and configuration is dependant upon the number of inputs connected and the status of the inputs.

<span id="page-8-2"></span>**Changing settings and parameters** The front panel controls or the Axon Cortex can be used to change settings. An overview of the settings can be found in chapter 5, 6 and 7 of this manual.

<span id="page-8-3"></span>**Front Panel Control**

Front Panel Display and Cursor

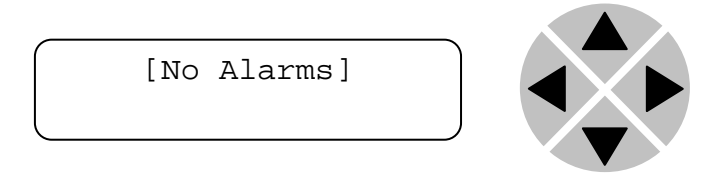

Settings are displayed and changed as follows;

Use the cursor 'arrows' on the front panel to select the menu and parameter to be displayed and/or changed.

- Press ► To go forward through the menu structure.
- Press ◄ To go back through the menu structure.
- Press ▲ To move up within a menu or increase the value of a parameter.
- Press ▼ To move□ down through a menu or decrease the value of a parameter.

NOTE: Whilst editing a setting, pressing ► twice will reset the value to its default.

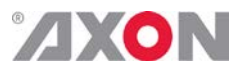

<span id="page-9-0"></span>**Example of changing parameters using front panel control**

With the display as shown below

```
RRC18 [Select Card]
>S01=SFS10
```
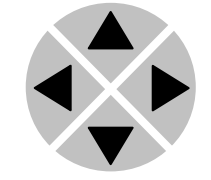

Pressing the  $\blacktriangleright$  selects the SFS10 in frame slot 01.

The display changes to indicate that the SFS10 has been selected. In this example the Settings menu item is indicated.

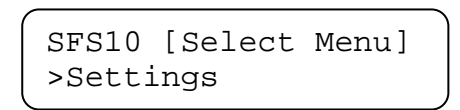

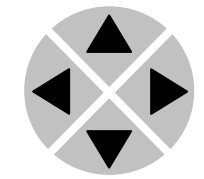

Pressing the ► selects the menu item shown, in this example Settings.

(Pressing  $\blacktriangle$  or  $\nabla$  will change to a different menu eg Status, Events).

The display changes to indicate that the SFS10 Settings menu item SDI-Format has been selected and shows that it current setting is Auto.

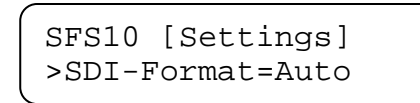

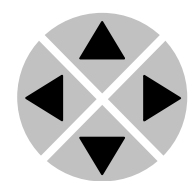

Pressing the ► selects the settings item shown, in this example SDI-Format.

(Pressing  $\triangle$  or  $\nabla$  will change to a different setting, eg Mode, H-Delay).

The display changes to indicate that the SFS10 Edit Setting menu item SDI-Format has been selected.

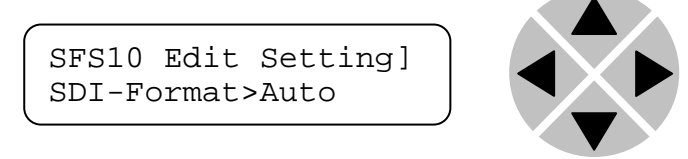

To edit the setting of the menu item press  $\triangle$  or  $\nabla$ .

All menu items can be monitored and/or changed in this way. Changing a setting has an immediate effect.

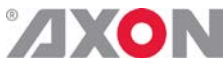

<span id="page-10-1"></span><span id="page-10-0"></span>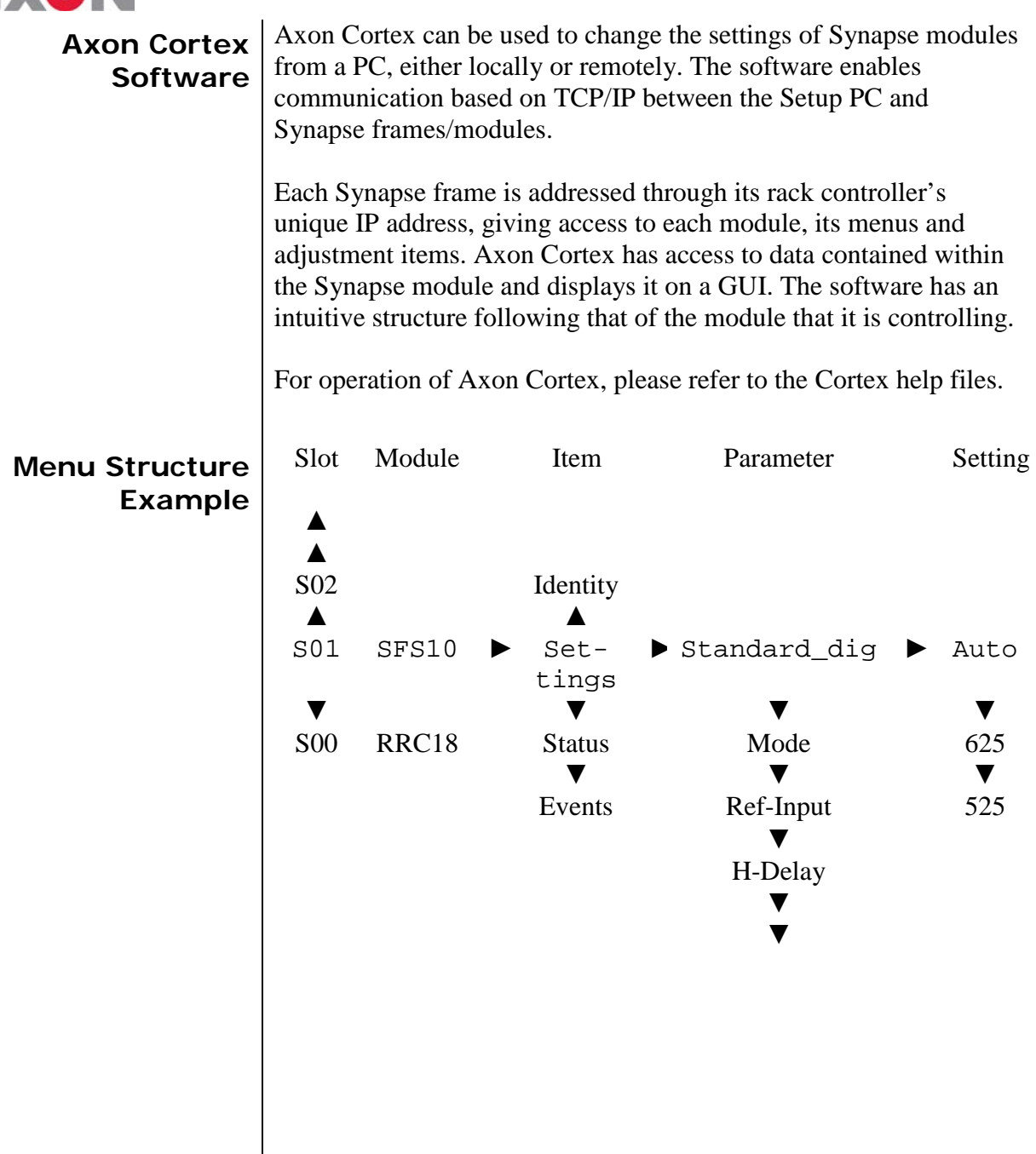

**NOTE:** Further information about Front Panel Control and Axon Cortex can be obtained from the RRC and RRS operational manuals and the Cortex help files.

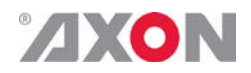

# <span id="page-11-0"></span>**<sup>4</sup> The GRB100 Card**

<span id="page-11-2"></span><span id="page-11-1"></span>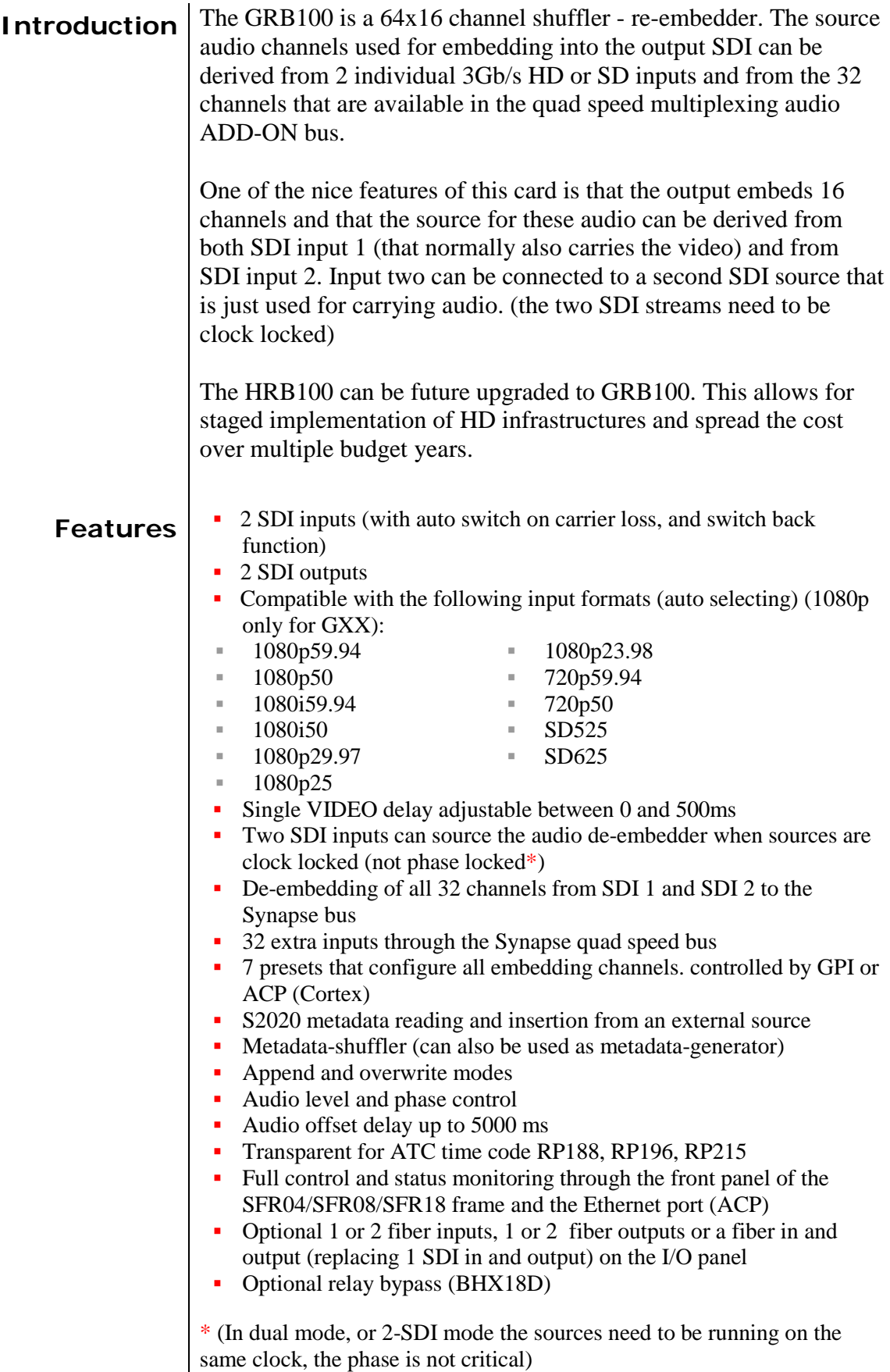

<span id="page-12-0"></span>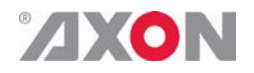

- **Applications E**mbedded domain shuffling and swapping (from second SDI input)
	- Master card for high end audio processing such as performed in the DLAxx

## <span id="page-12-1"></span>**Block schematic**

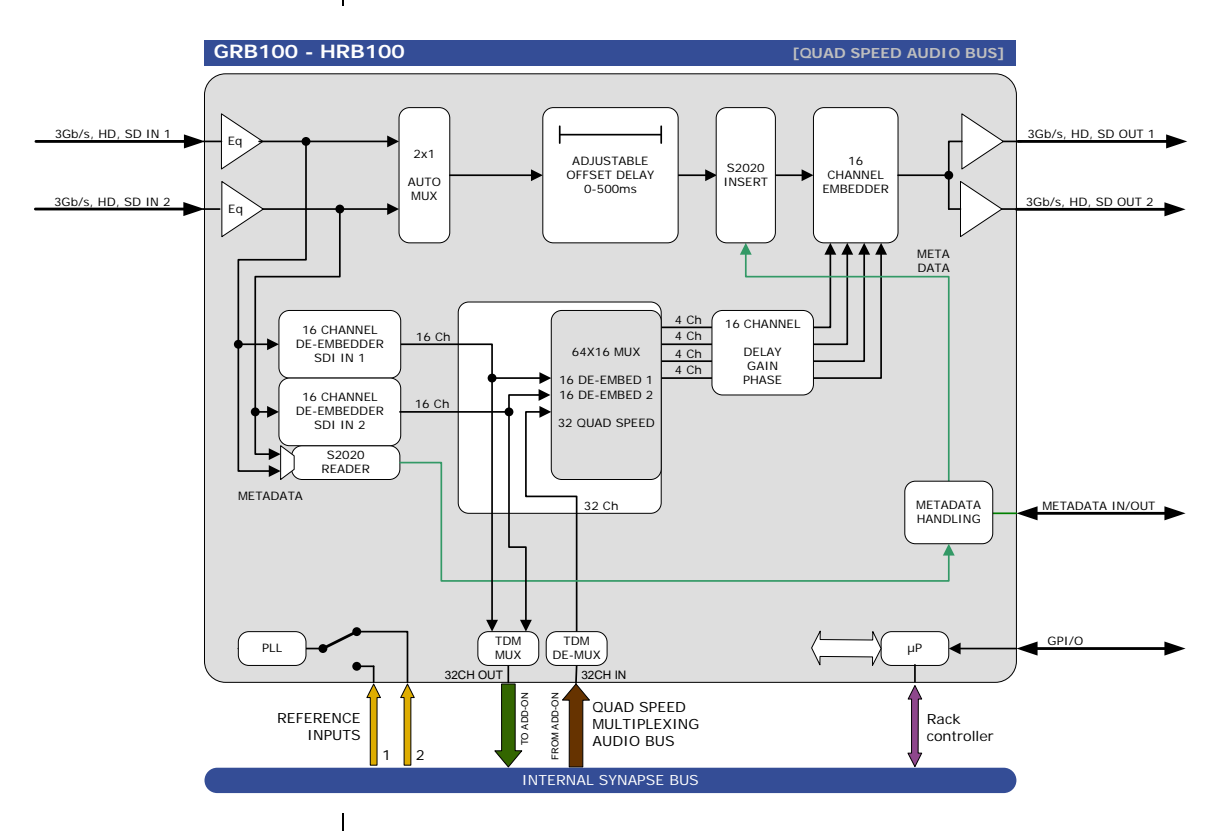

### <span id="page-12-2"></span>**Quad speed bus layout**

The GRB/HRB100 puts all audio on the quad speed audio bus by default in the following way:

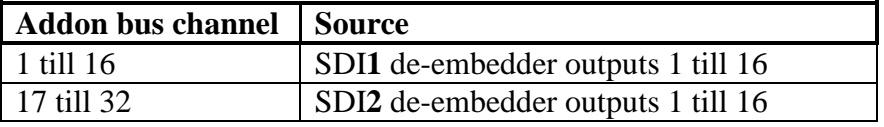

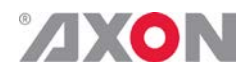

# <span id="page-13-0"></span>**<sup>5</sup> Settings Menu**

<span id="page-13-5"></span><span id="page-13-4"></span><span id="page-13-3"></span><span id="page-13-2"></span><span id="page-13-1"></span>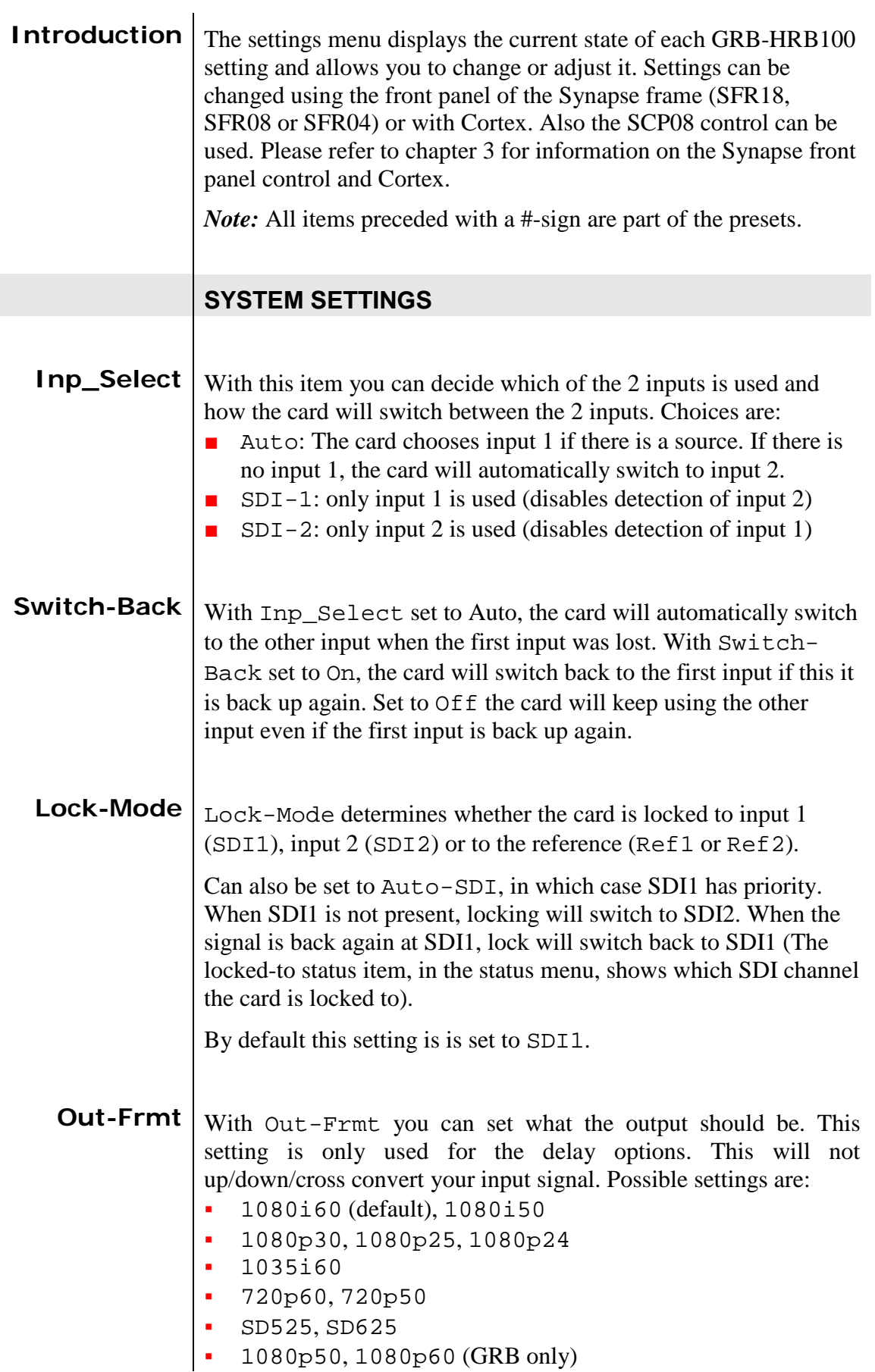

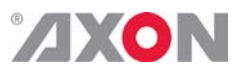

<span id="page-14-6"></span><span id="page-14-5"></span><span id="page-14-4"></span><span id="page-14-3"></span><span id="page-14-2"></span><span id="page-14-1"></span><span id="page-14-0"></span>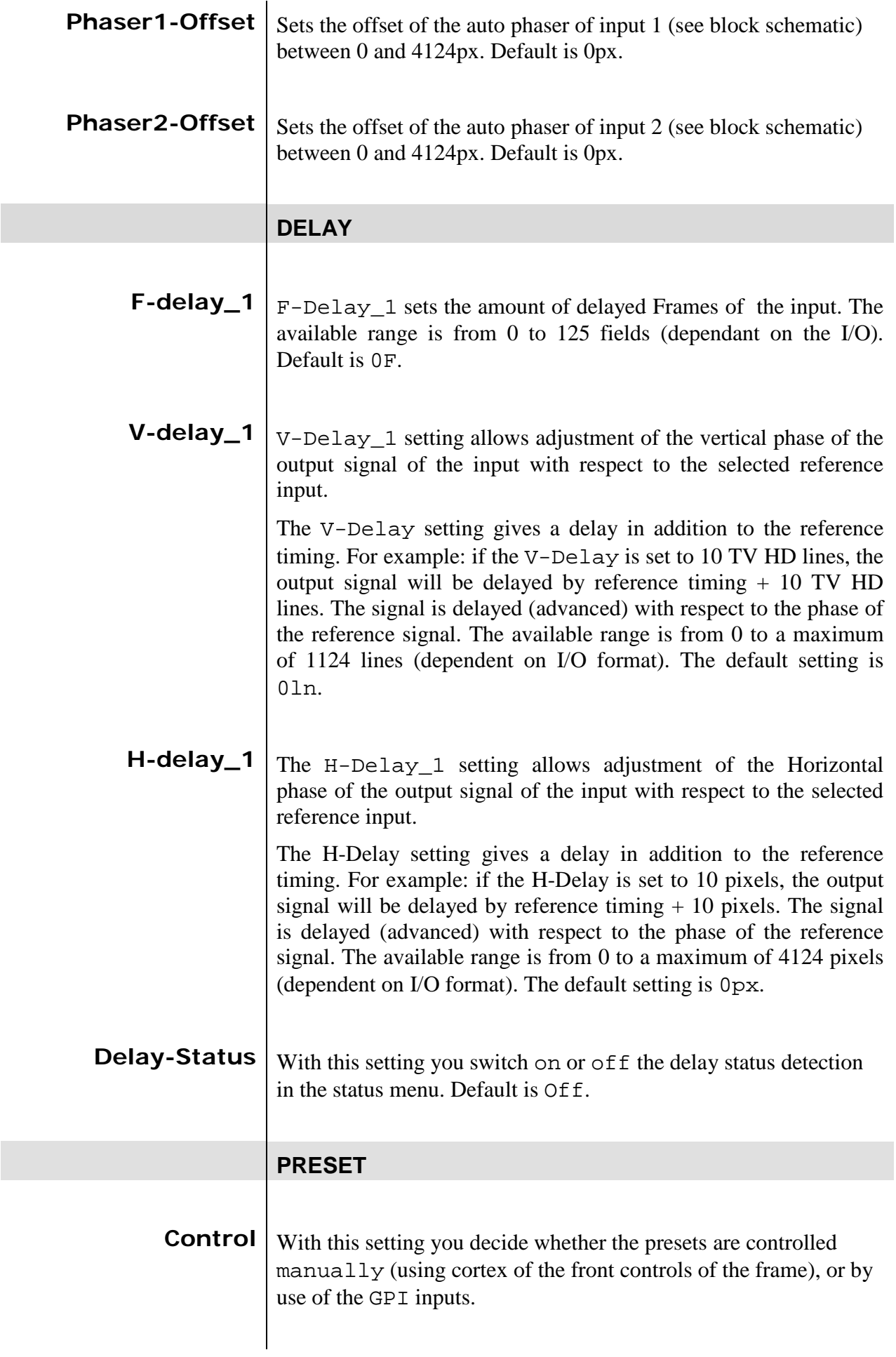

# <span id="page-15-0"></span>**ZXON**

<span id="page-15-6"></span><span id="page-15-5"></span><span id="page-15-4"></span><span id="page-15-3"></span><span id="page-15-2"></span><span id="page-15-1"></span>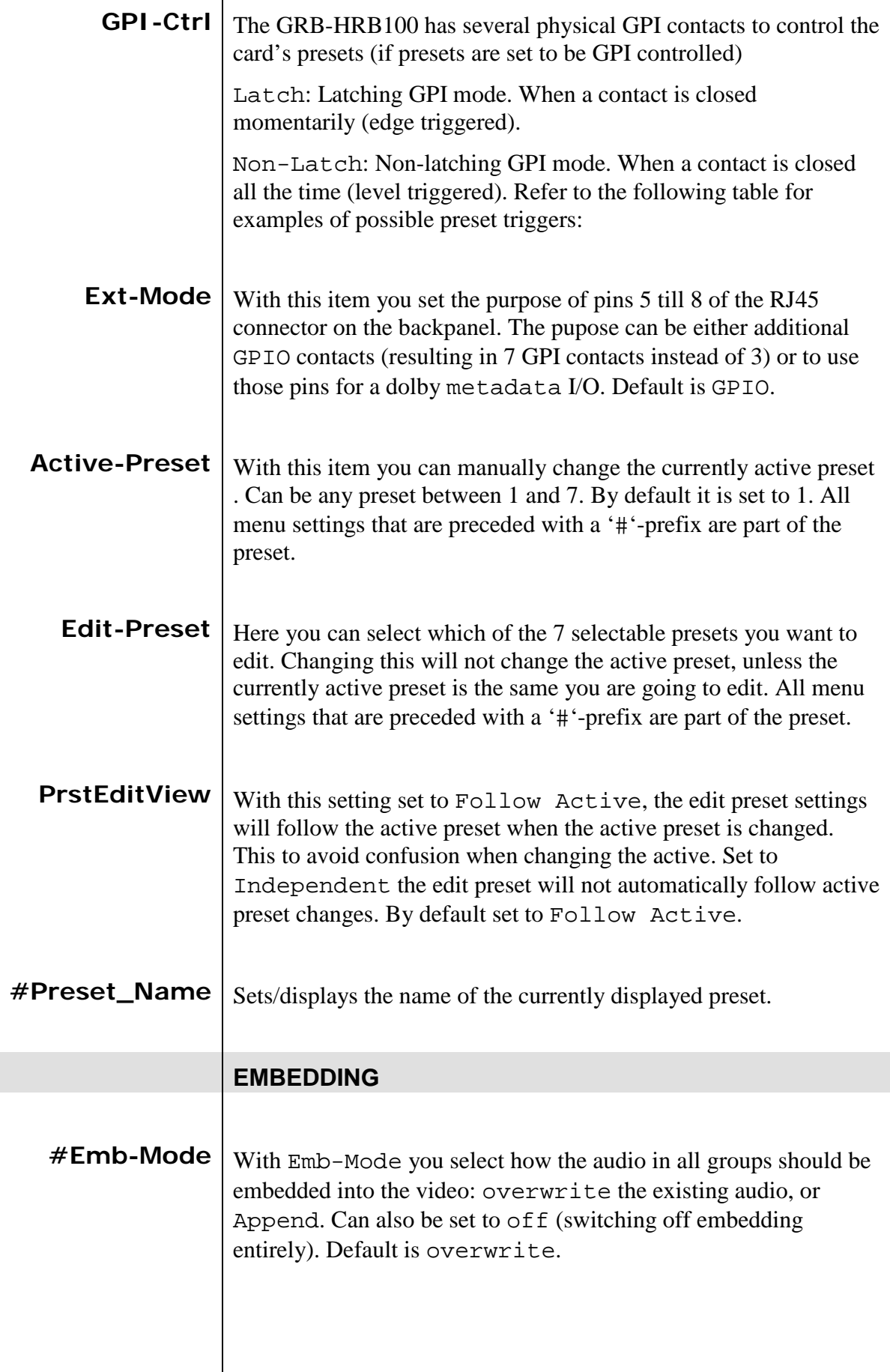

<span id="page-16-5"></span><span id="page-16-4"></span><span id="page-16-3"></span><span id="page-16-2"></span><span id="page-16-1"></span><span id="page-16-0"></span>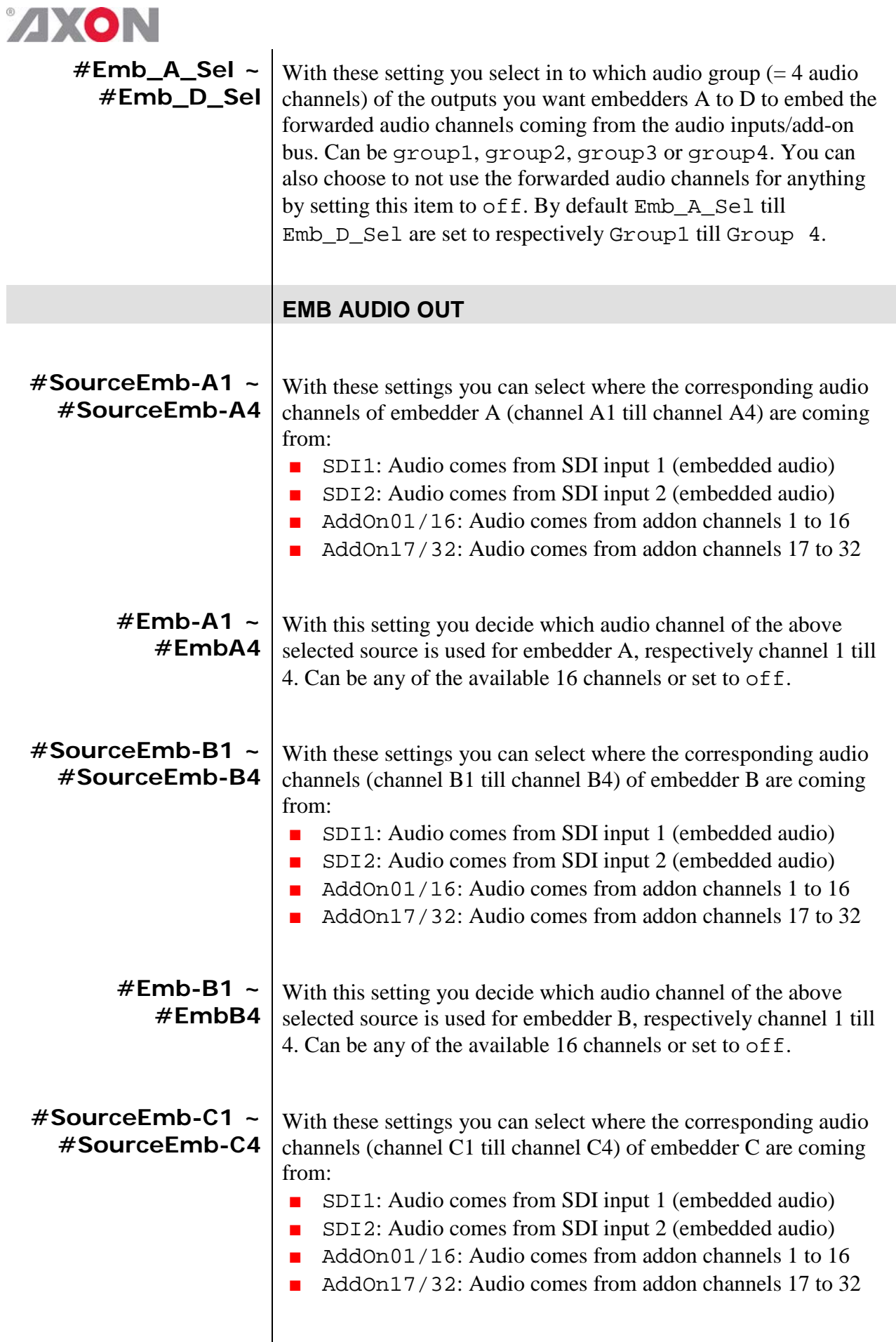

<span id="page-17-7"></span><span id="page-17-6"></span><span id="page-17-5"></span><span id="page-17-4"></span><span id="page-17-3"></span><span id="page-17-2"></span><span id="page-17-1"></span><span id="page-17-0"></span>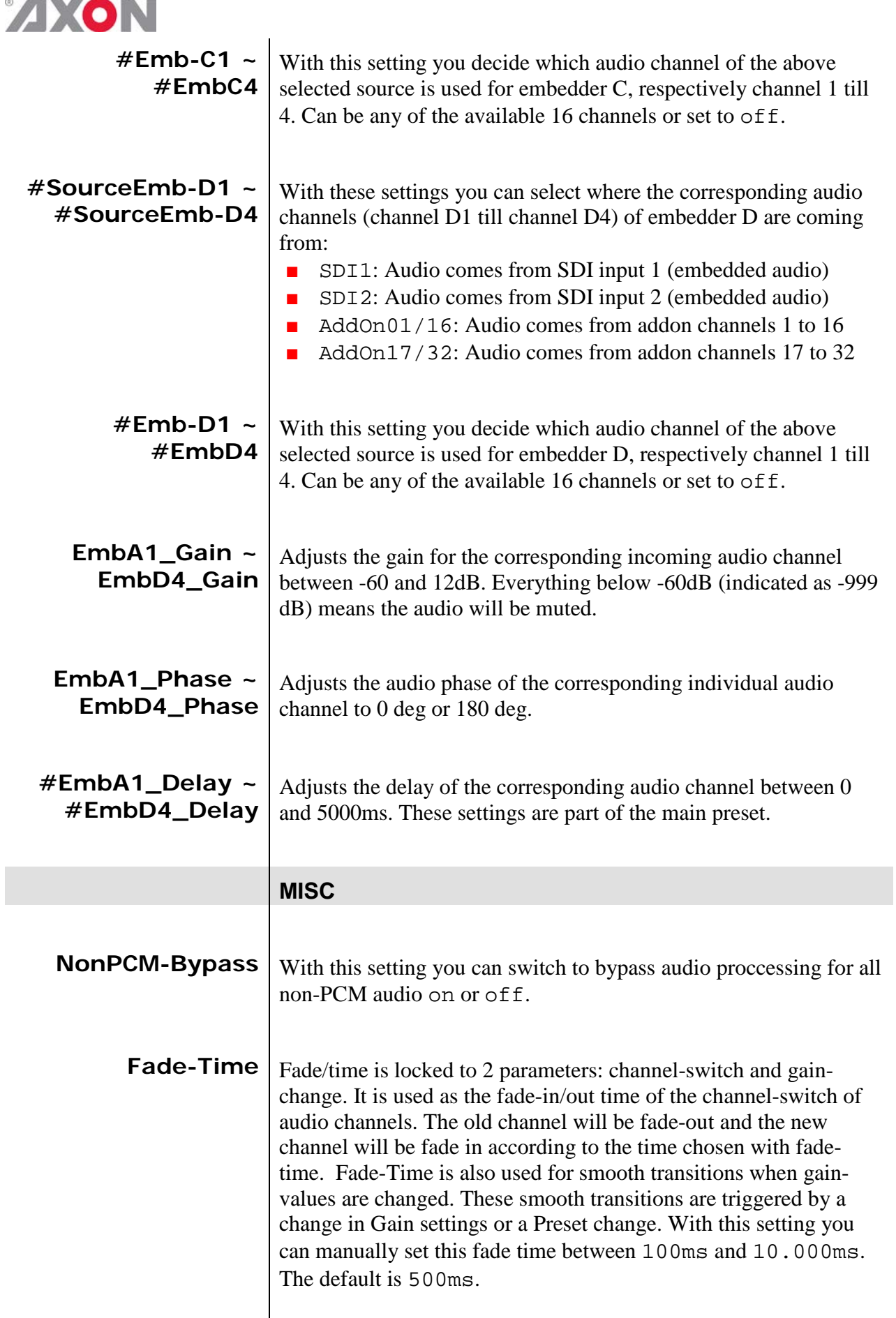

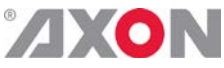

<span id="page-18-6"></span><span id="page-18-5"></span><span id="page-18-4"></span><span id="page-18-3"></span><span id="page-18-2"></span><span id="page-18-1"></span><span id="page-18-0"></span>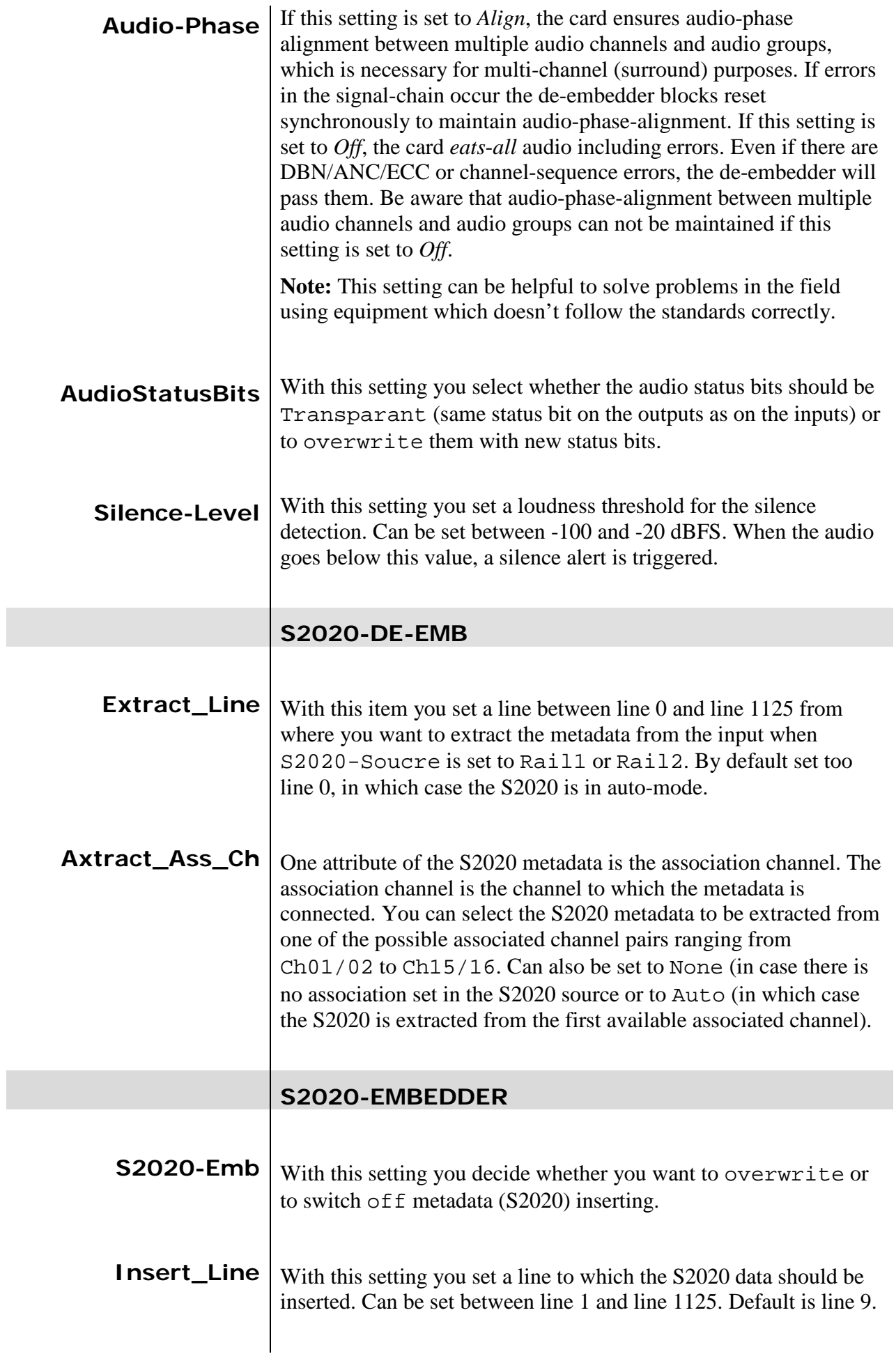

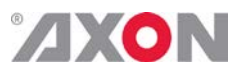

<span id="page-19-6"></span><span id="page-19-5"></span><span id="page-19-4"></span><span id="page-19-3"></span><span id="page-19-2"></span><span id="page-19-1"></span><span id="page-19-0"></span>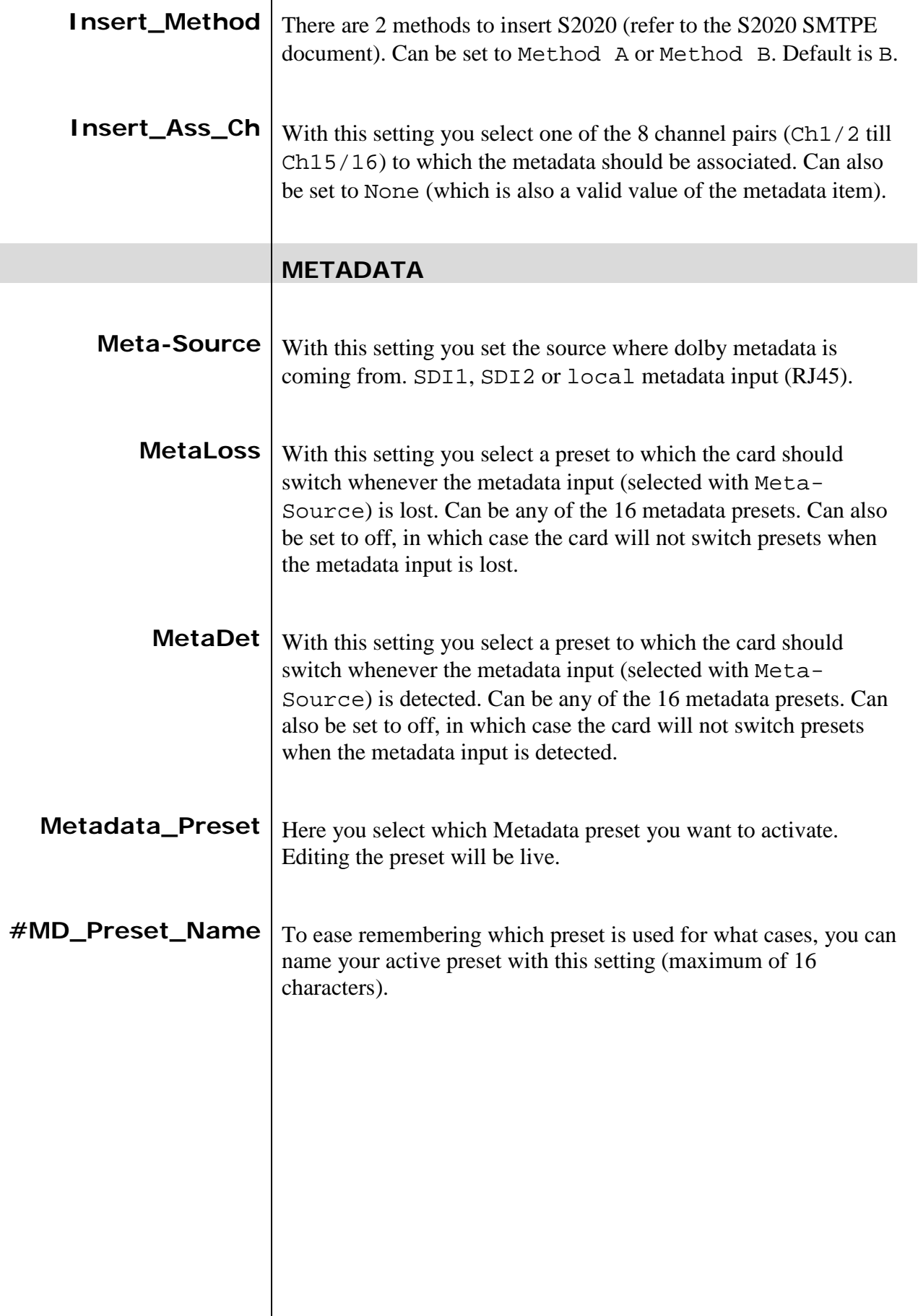

<span id="page-20-5"></span><span id="page-20-4"></span><span id="page-20-3"></span><span id="page-20-2"></span><span id="page-20-1"></span><span id="page-20-0"></span>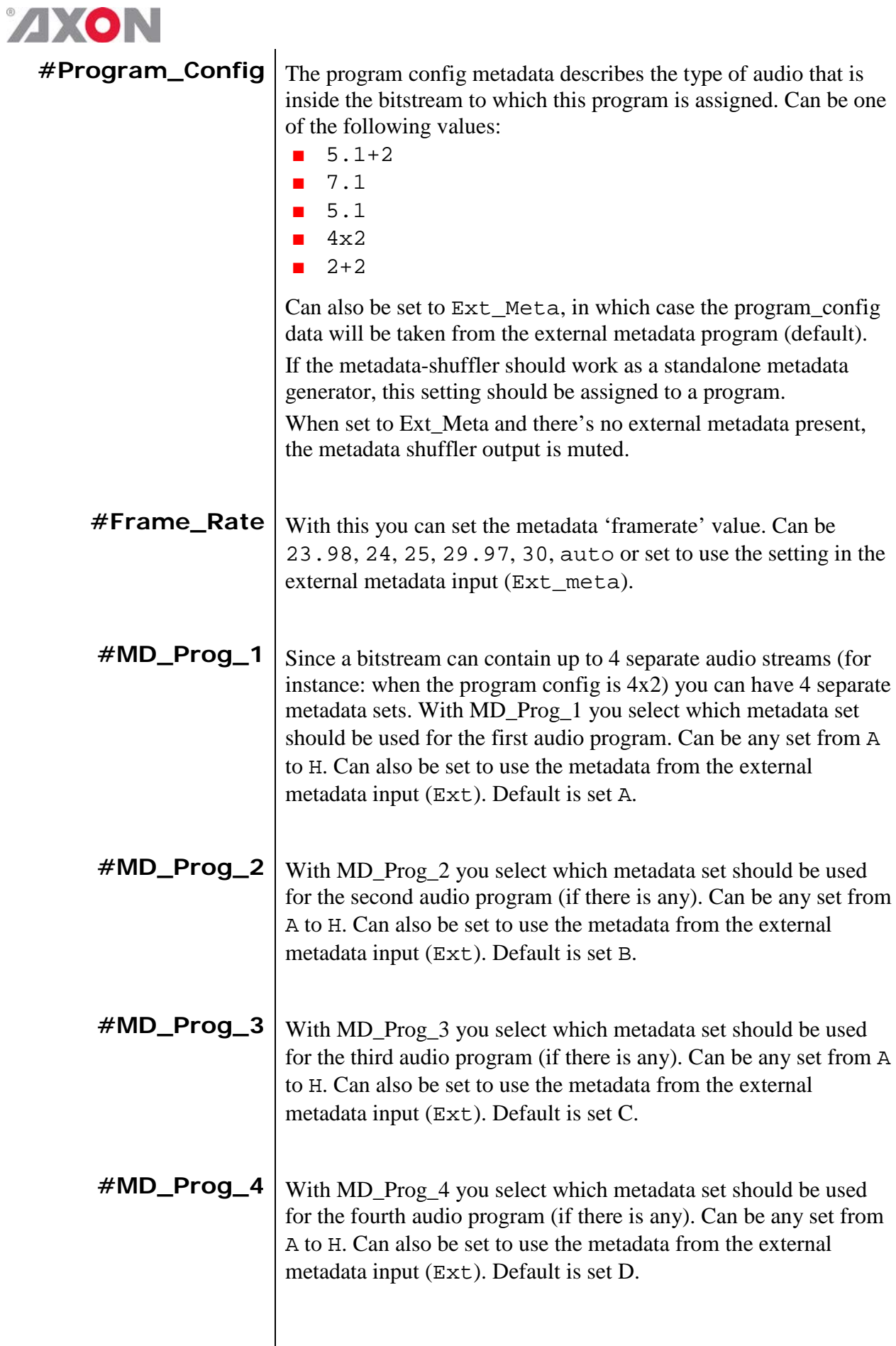

# **ZXON**

### **METADATA PROG**

<span id="page-21-3"></span><span id="page-21-2"></span><span id="page-21-1"></span><span id="page-21-0"></span>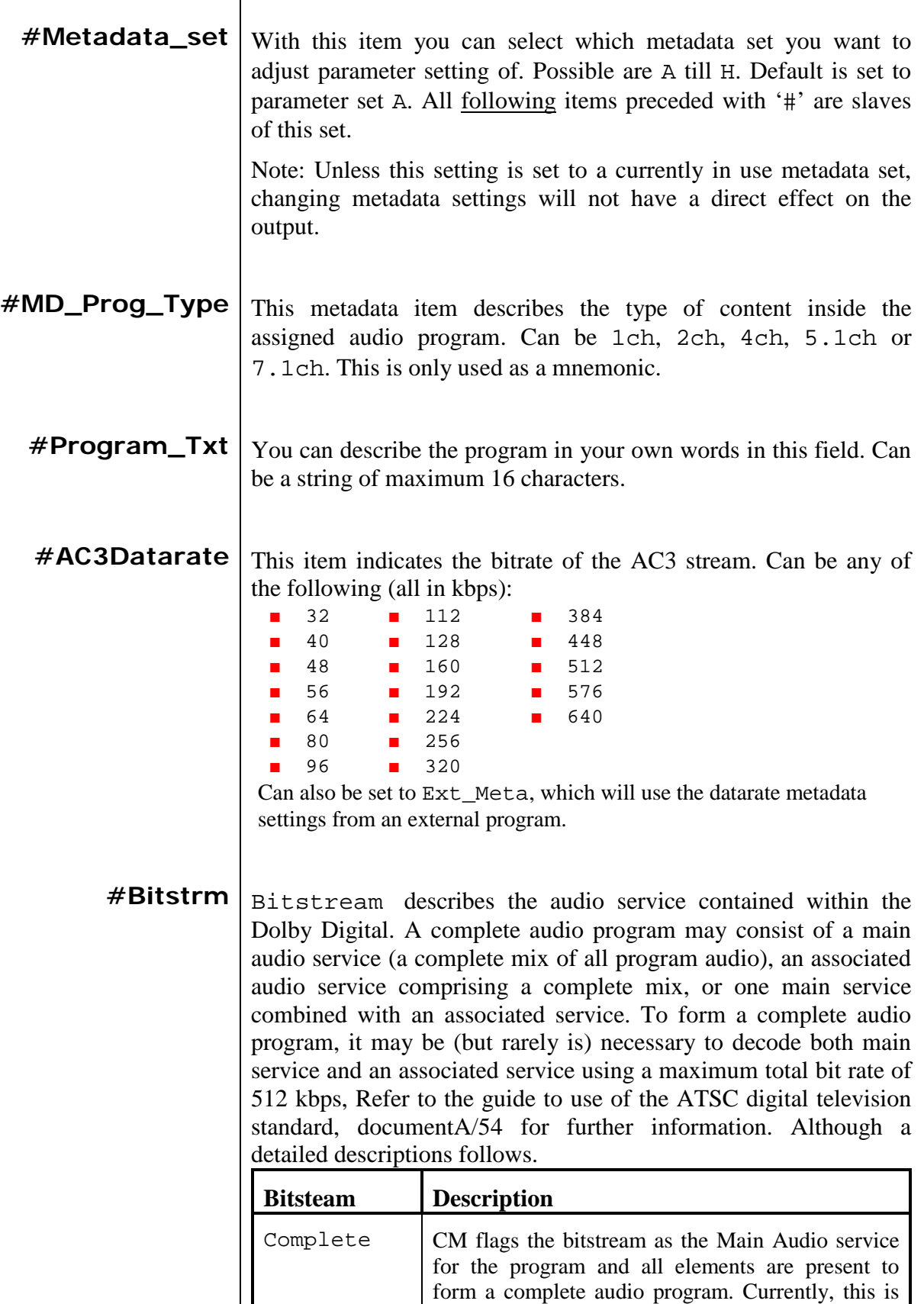

<span id="page-21-4"></span>the most common setting. The service may contain

one (mono) to six (5.1) channels.

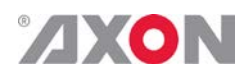

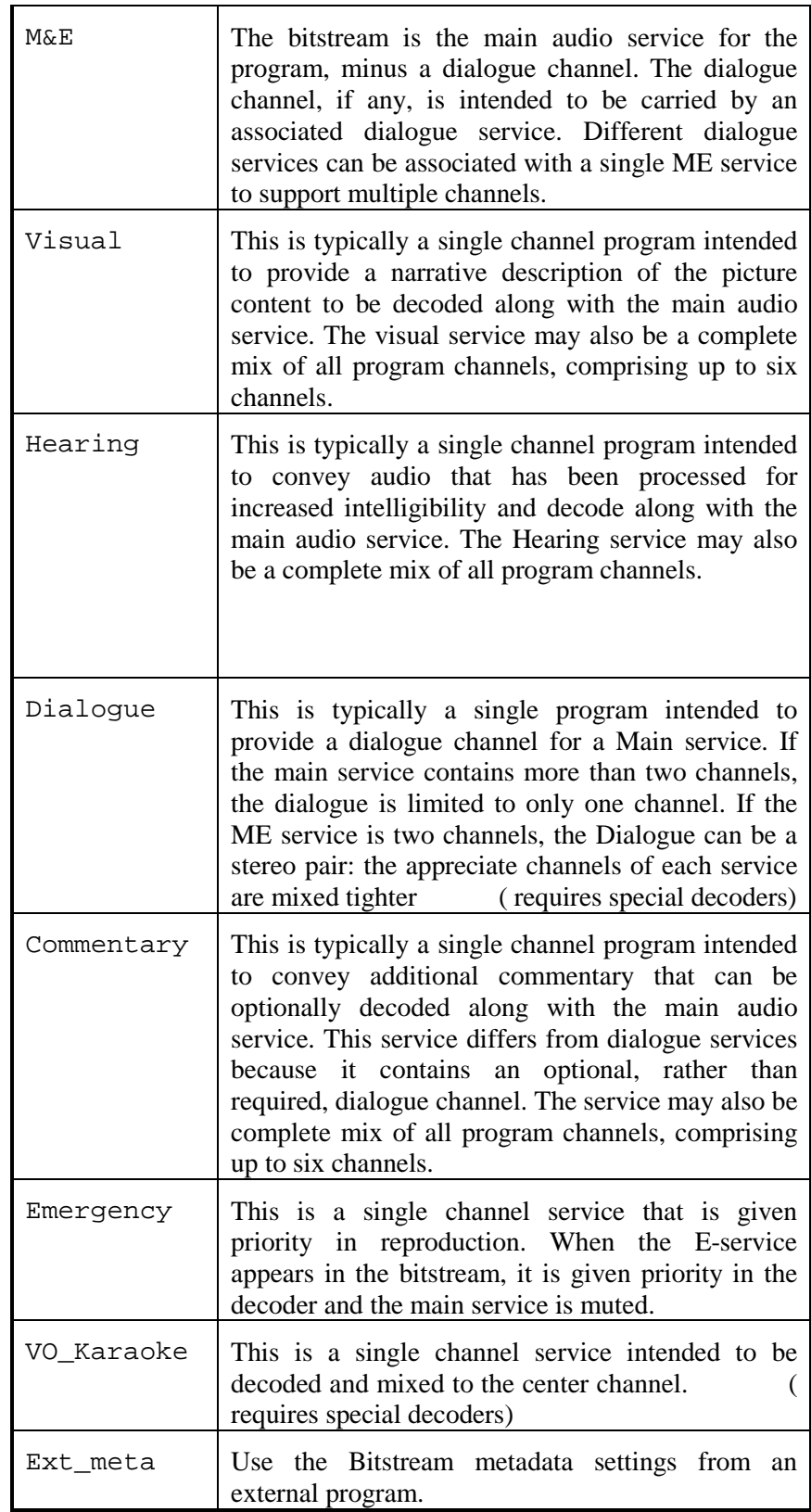

<span id="page-23-0"></span>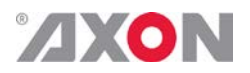

**#Ch\_Mode** This parameter instructs the encoder as to which inputs to use for this particular program: it tells the decoder what channels are present in this program so the decoder can deliver the audio to the correct speakers.

> The setting is described as  $X/Y$ , where X is the number of front channels (left, Center, Right) and Y the number of rear (surround) channels.

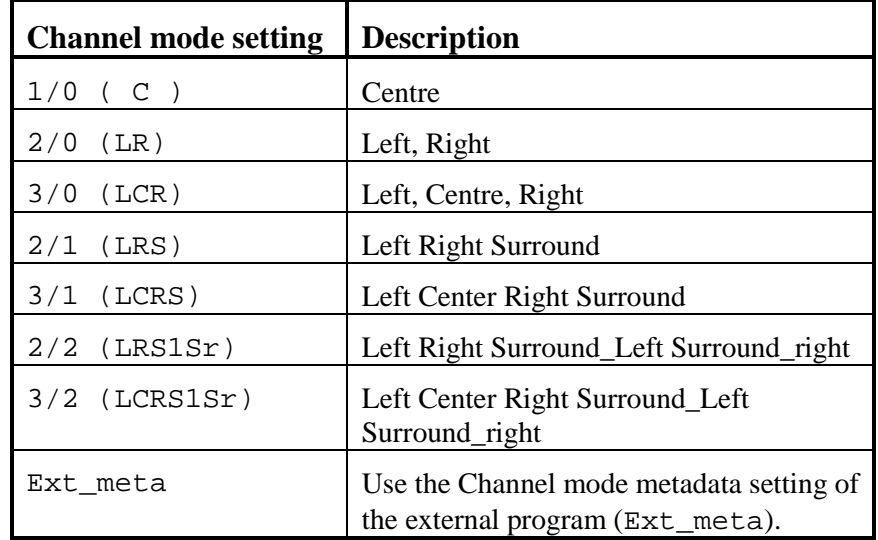

<span id="page-23-1"></span>

**#CenterMixLvI** Center downmix Level. When the encoded audio has three front channels (L, C, R), but the consumer has only two front speakers (left and right), this parameter indicates the nominal downmix level for the Center channel with respect to the Left and Right channels. Dolby Digital decoders use this parameter during downmixing in Lo/Ro mode when extended BSI parameters are not active. 0dB, -1.5dB, -3.0dB, -4.5dB, -6.0dB and – 999dB are the possible settings. You can also choose to use the metadata settings in the external program (Ext\_meta, also default).

<span id="page-23-2"></span>**#SrndMixLvL** Surround downmix level. When the encoded audio has one or more Surround channels, but the consumer does not have surround speakers, this parameter indicates the nominal downmix level for the Surround channel(s) with respect to the Left and Right front channels. Dolby Digital decoders use this parameter during downmixing in Lo/Ro mode when extended BSI parameters are not active.. 0dB, -1.5dB, -3.0dB, -4.5dB, -6.0dB and – 999dB are the possible settings. You can also choose to use the metadata settings in the external program (Ext\_meta, also default).

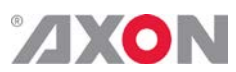

<span id="page-24-5"></span><span id="page-24-4"></span><span id="page-24-3"></span><span id="page-24-2"></span><span id="page-24-1"></span><span id="page-24-0"></span>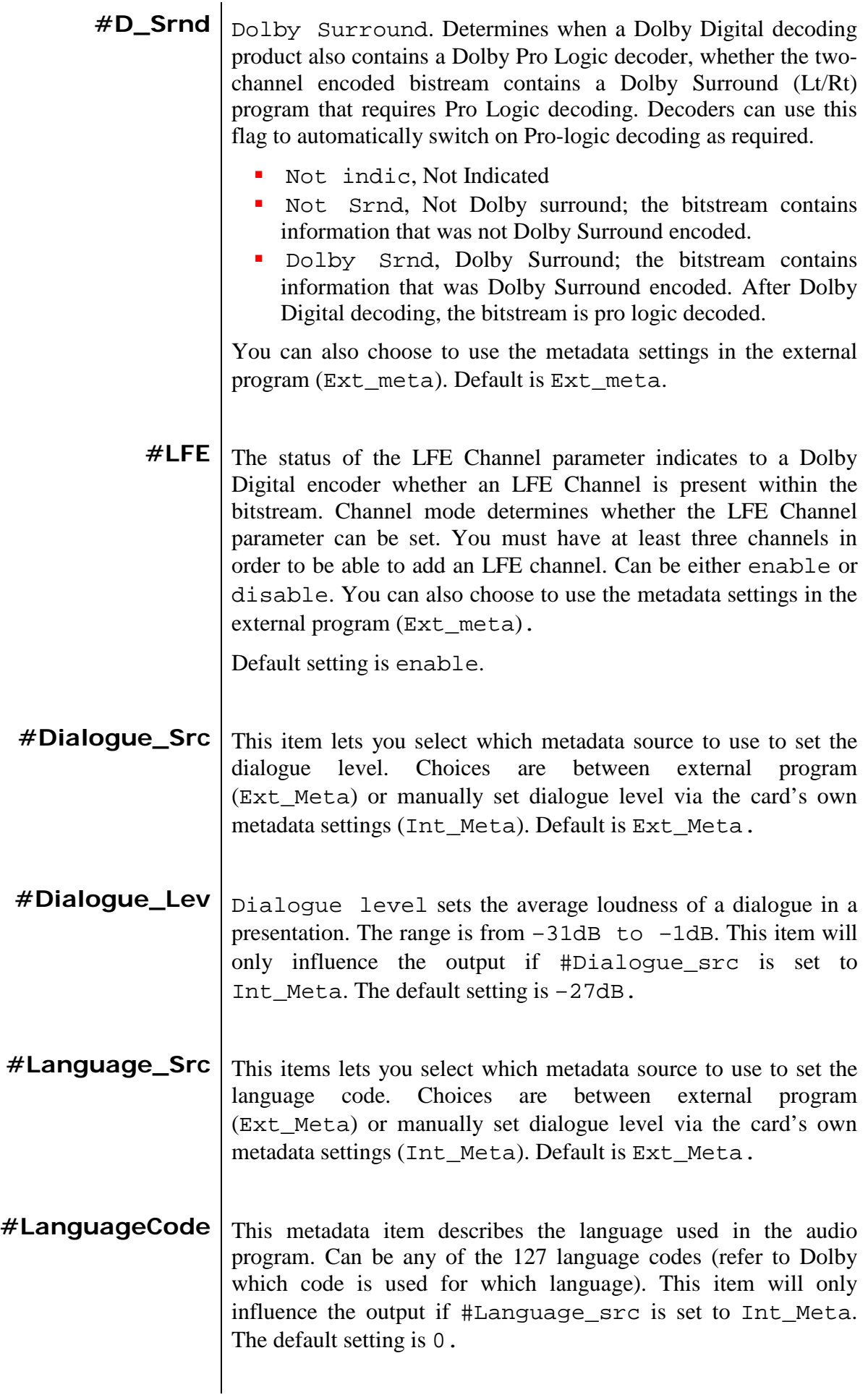

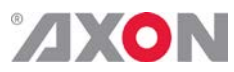

<span id="page-25-4"></span><span id="page-25-3"></span><span id="page-25-2"></span><span id="page-25-1"></span><span id="page-25-0"></span>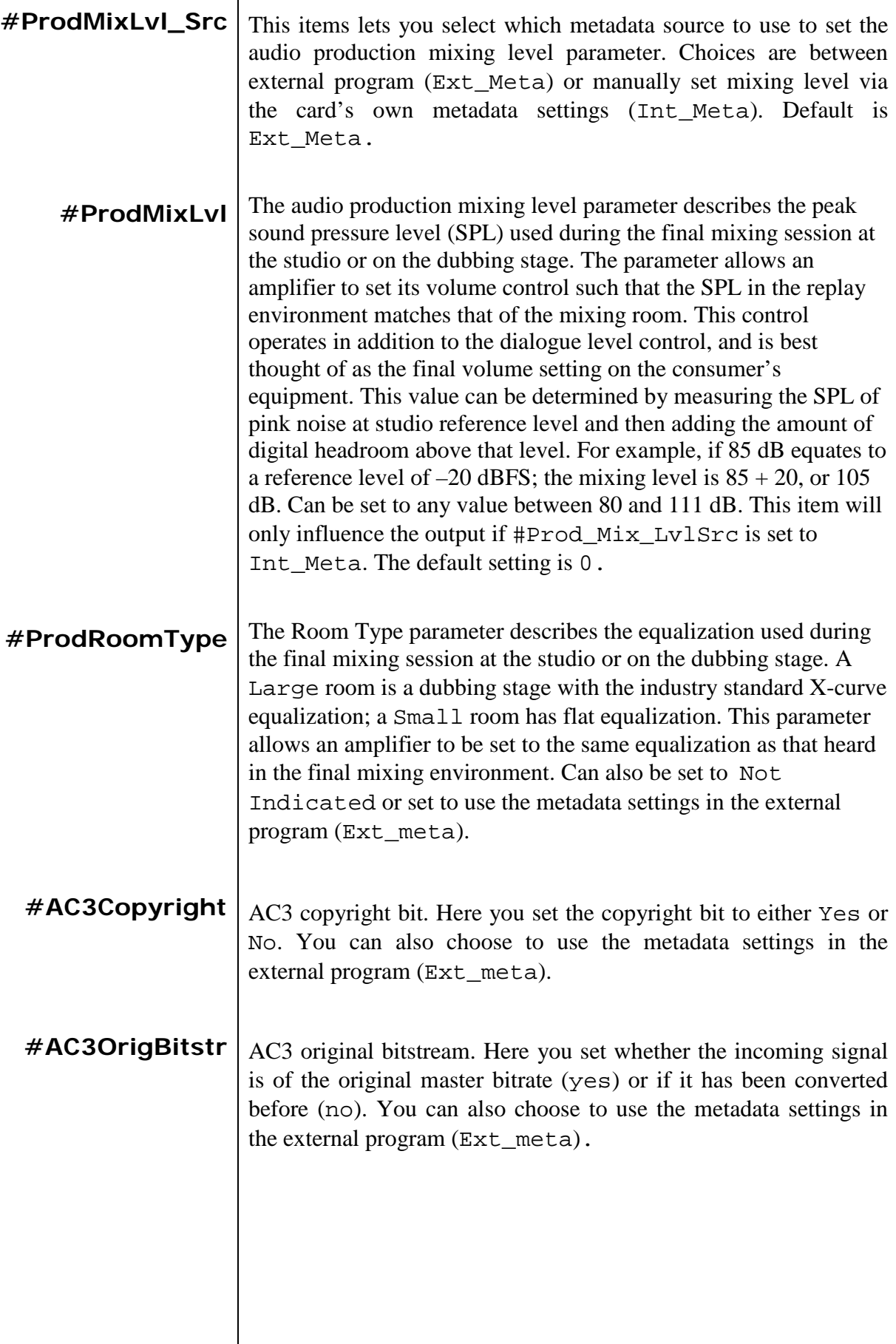

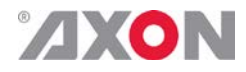

- <span id="page-26-0"></span>**#Pref\_Dwnmx** Preferred Down mix. This parameter allows the user to select either Lt/Rt or the Lo/Ro downmix in a consumer decoder that has stereo outputs. Consumer receivers are able to override this selection, but this parameter provides the opportunity for a 5.1 channel soundtrack to play in Lo/Ro mode without user intervention. This is especially useful on music material. NOT indicated, Lt/Rt and Lo/Ro are the possible mix types. You can also choose to use the metadata settings in the external program (Ext\_meta). Default is Ext\_meta.
- <span id="page-26-1"></span> $#Lt/Rt_C_dwnmx$  L $r/Rt$  Center Mix Level. This setting indicates the level shift applied to the center channel when adding to the left and right outputs when downmixing to an Lt/rt output. Its operation is similar to the surround downmix level in the Universal metadata. 0dB, -1.5dB, -3.0dB, -4.5dB, -6.0dB and –999dB. You can also choose to use the metadata settings in the external program (Ext\_meta). Default is Ext\_meta.
- <span id="page-26-2"></span>**#Lt/Rt\_S\_dwnmx** LtRt Surround Mix level. This setting indicates the level shift applied to the surround channels when downmixing to an Lt/Rt output. Its operation is similar to the surround downmix level in the universal metadata.  $-1.5dB$ ,  $-3.0dB$ ,  $-4.5dB$ ,  $-6.0dB$ and -999dB. You can also choose to use the metadata settings in the external program (Ext\_meta). Default is Ext\_meta.
- <span id="page-26-3"></span> $\#$ **Lo/Ro\_C\_dwnmx** | L<sub>O</sub>/R<sub>O</sub> Center mix level. This setting indicates the level shift applied to the center channel when adding to the left and right outputs when downmixing to a Lo/Ro output. When Extended BSI parameters are active, this parameter is used and the Center Mix Level parameter in the universal parameters is not.+3dB, +1.5dB, 0dB, -1.5dB, -3.0dB, -4.5dB, -6.0dB and - 999dB. You can also choose to use the metadata settings in the external program (Ext\_meta). Default is –3dB.

This setting will automatically change the C\_downmx metadata setting (which can not be set separately anymore) according to the following table:

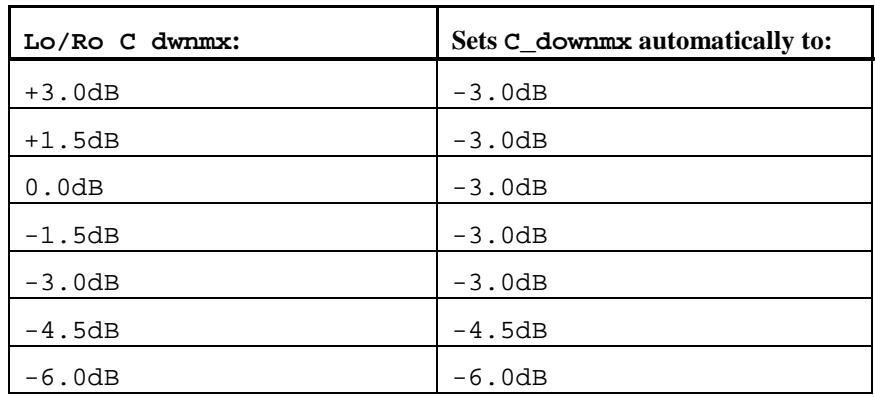

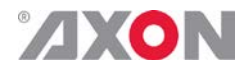

<span id="page-27-0"></span>**#Lo/Ro\_S\_dwnmx** Lo/Ro Surround Mix level. This setting indicates the level shift applied to the surround channels when downmixing to a Lo/Ro output. When extended BSI parameters are active, this parameter is used, and the surround mix level parameter in the universal parameters is not.  $-1.5dB$ ,  $-3.0dB$ ,  $-4.5dB$ ,  $-6.0dB$  and  $-$ 999dB. You can also choose to use the metadata settings in the external program (Ext\_meta). Default is –3dB.

> This setting will automatically change the S\_downmx metadata setting (which can not be set separately anymore) according to the following table:

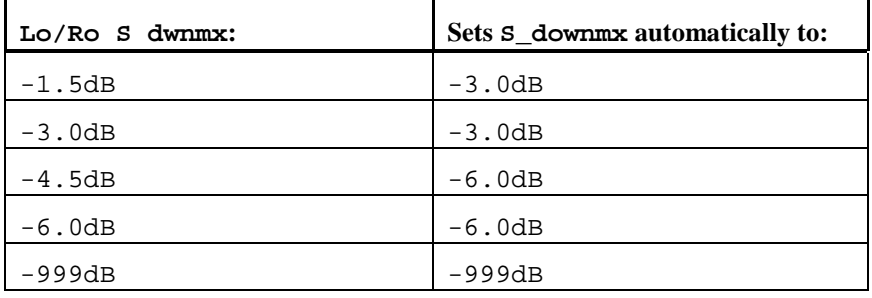

<span id="page-27-1"></span>**#Dolby\_Srnd\_EX** Surround EX. This setting is used to identify the encoded audio as surround EX encoded material. This parameter is only used if the encoded audio has two surround channels. An amplifier or receiver with Dolby Digital EX decoding can use this parameter as a flag to switch the decoding on or off automatically. The behavior is similar to the Dolby Surround Mode parameter. Not Indic., NotDolbySrnd, DolbySrnd. You can also choose to use the metadata settings in the external program (Ext\_meta). Default is Ext\_meta.

- <span id="page-27-3"></span><span id="page-27-2"></span>**#D\_HeadPhone** This metadata item indicates whether or not the program has been Dolby Headphone-encoded. This information is not used by the Dolby decoder, but may be used by other portions of the audio reproduction equipment. Can be set to Not Indicated, Headph (meaning: audio is Dolby Headphone encoded) or Not\_Headph (meaning: audio is not Dolby Headphone encoded). You can also choose to use the metadata settings in the external program (Ext\_meta). Default is Ext\_meta.
	- **#ADCONVType** This parameter allows audio that has passed through a particular A/D conversion stage to be marked as such, so that a decoder may apply the complementary D/A process. Can be set to Standard or HDCD. You can also choose to use the metadata settings in the external program (Ext\_meta). Default is Ext\_meta.

# <span id="page-28-0"></span>ZEON

- **#DC\_filter** DC filter. This setting determines whether a DC blocking 3Hz highpass filter is applied to the main inputs channels of a Dolby Digital encoder prior encoding. This parameter is not carried to the consumer decoder. It is used to remove DC offsets in the program audio and would only be switched off in exceptional circumstances. On this function is active, OFF this function is not active. You can also choose to use the metadata settings in the external program (Ext\_meta). Default is Ext\_meta.
- <span id="page-28-2"></span><span id="page-28-1"></span>**#Lowpass\_Filter** | Lowpass Filter. This setting determines whether a lowpass filter is applied to the main input channels of a Dolby Digital encoder to encode. This filter removes high frequent signals that are not encoded. At the suitable data rates this filter operates above 20 kHz. In all cases it prevents aliasing on decoding and is normally switched on. This parameter is not passed to the consumer decoder. On this function is active, OFF this function is not active. You can also choose to use the metadata settings in the external program (Ext\_meta). Default is Ext\_meta.
	- **#LFE\_Filter** LFE lowpass filter. This setting determines whether a 120Hz 8 order lowpass filter is applied to the LFEE channel input of a Dolby Digital encoder prior to encoding. It is ignored if the LFE channel is disabled. This parameter is not sent to the consumer decoder. The filter removes frequencies above 120Hz that would aliasing when decoded. This filter should only be switched off if the audio to be encoded is known to have no signal above 120 Hz. On this function is active, OFF this function is not active. You can also choose to use the metadata settings in the external program (Ext\_meta). Default is Ext\_meta.
- <span id="page-28-3"></span>#Srnd\_Ph\_Shift Surround Phase Shift. This setting takes care that the Dolby Digital encoder applies a 90-degree phase shift to the surround channels. This allows a Dolby Digital decoder create an Lt/Rt downmix simply. For most material the phase shift has a minimal impact when the Dolby Digital program 1 decoded to 5.1 channels, but provides an Lt/Rt output that can be Prologic decoded to L, C, R ,S if desired. However, for some phase-critical material (such as music) this phase shift is audible when listening in 5,1 channels. Likewise some material downmixes to a satisfactory Lt/Rt signal without needing this phase shift. It is therefore important to balance the needs of the 5.1 mix and the Lt/Rt downmix for each program. On this function is active, OFF this function is not active. You can also choose to use the metadata settings in the external program (Ext\_meta). Default is Ext\_meta.

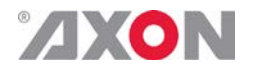

<span id="page-29-0"></span>**#Srnd\_3dB\_Atten** Surround 3dB attenuation. This setting determines whether the surround channels are attenuated 3 dB before encoding. The attenuation actually takes place inside the Dolby Digital encoder. It balances the signals levels between theatrical mixing rooms (dubbing stages) and consumer mixing rooms (dvd or tv studios) Consumer mixing rooms are calibrated so that all five main channels are at the same sound pressure level (SPL). For compatibility reasons with older film formats, theatrical mixing rooms calibrate the surround channels 3dB lower in SPL that the front channels. The consequence is that signal levels on tape are 3dB louder. Therefore, to convert to a consumer mix from theatrical calibration it is necessary to reduce the surround levels by 3dB. On = this function is active,  $\Delta F = \Delta H$  this function is not active. You can also choose to use the metadata settings in the external program (Ext\_meta). Default is Ext\_meta.

<span id="page-29-1"></span>**#RFPreEmph** This parameter is designed to protect against over modulation when a decoded Dolby Digital bitstream is RF modulated. When enabled, the Dolby Digital encoder includes pre-emphasis in its calculations for RF Mode compression. The parameter has no effect when decoding using Line mode compression. Except in rare cases, this parameter should be disabled. Can be set to enabled, disabled or to Ext\_Mode (default).

<span id="page-29-2"></span>**#RfMode** RfMode has the same options as Line, but each option is 11 dB more sensitive to avoid overloading the RF input of a television. None, Film stnd, Film light, Music stnd, Music light and speech. You can also choose to use the metadata settings in the external program metadata settings in the external (Ext\_meta).Default is Ext\_meta.

<span id="page-29-3"></span>**#Line** Line sets the Dynamic range metadata of presets.

- NONE, no dynamic range compression is applied unless downmixing could cause overload, in which case protection dynamic range is automatically applied.
- Film stnd, Applies more compression to a subjectively loud film that requires dynamic range restriction.
- Film Light, Applies light compression to a subjectively quiet film that does not require dynamic range restriction.
- Music Stnd, Applies more compression to music that is not compressed and requires dynamic range restriction.
- **Music** light, Applies light compression to music that is already compressed and does not require excessive dynamic range restriction.
- Speech, Appropriate for programs with predominantly dialogue.

You can also choose to use the metadata settings in the external program (Ext\_meta). Default is Ext\_meta.

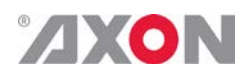

# <span id="page-30-0"></span>**<sup>6</sup> Status Menu**

<span id="page-30-7"></span><span id="page-30-6"></span><span id="page-30-5"></span><span id="page-30-4"></span><span id="page-30-3"></span><span id="page-30-2"></span><span id="page-30-1"></span>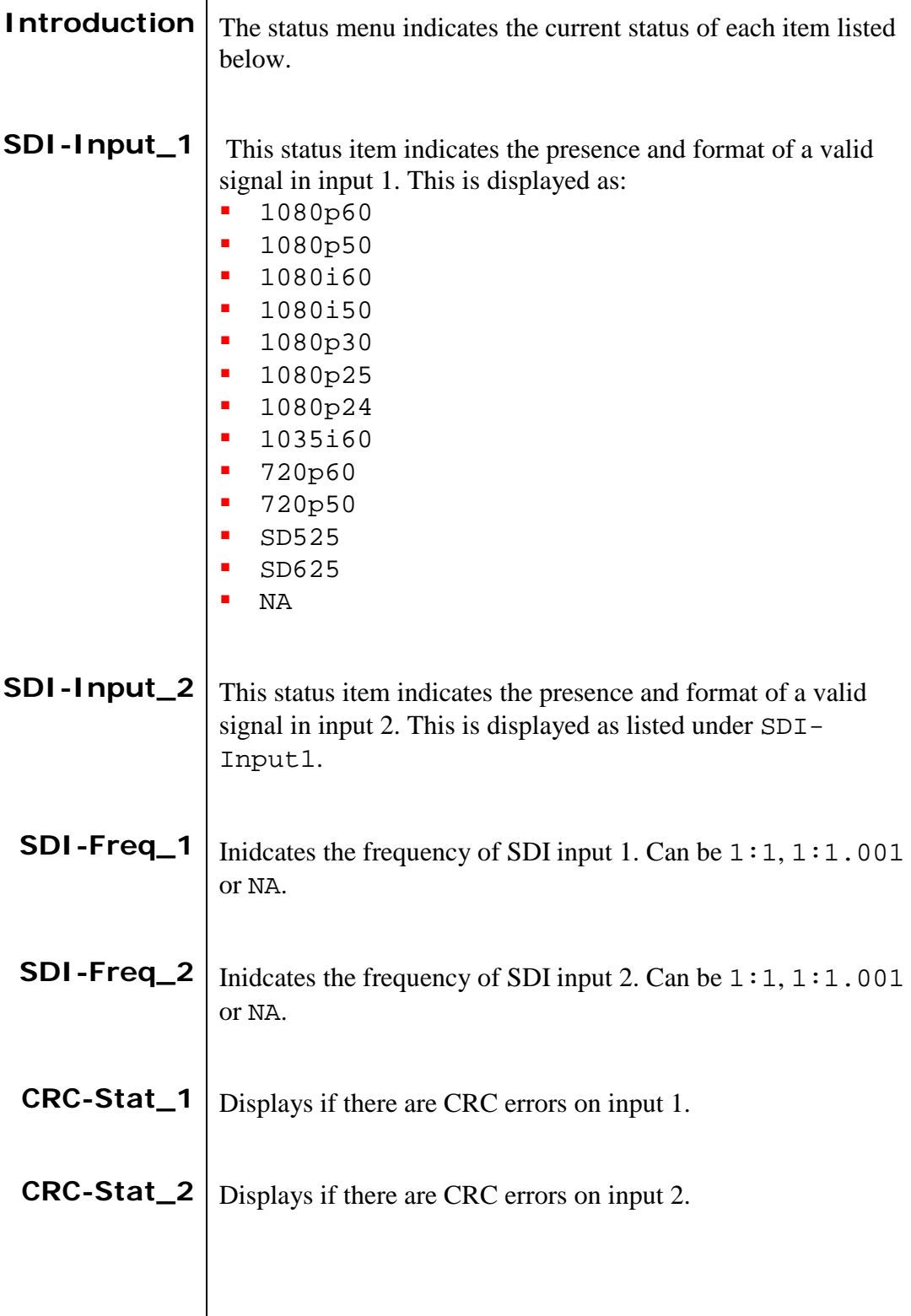

<span id="page-31-0"></span>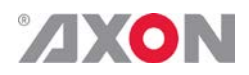

<span id="page-31-10"></span><span id="page-31-9"></span><span id="page-31-8"></span><span id="page-31-7"></span><span id="page-31-6"></span><span id="page-31-5"></span><span id="page-31-4"></span><span id="page-31-3"></span><span id="page-31-2"></span><span id="page-31-1"></span>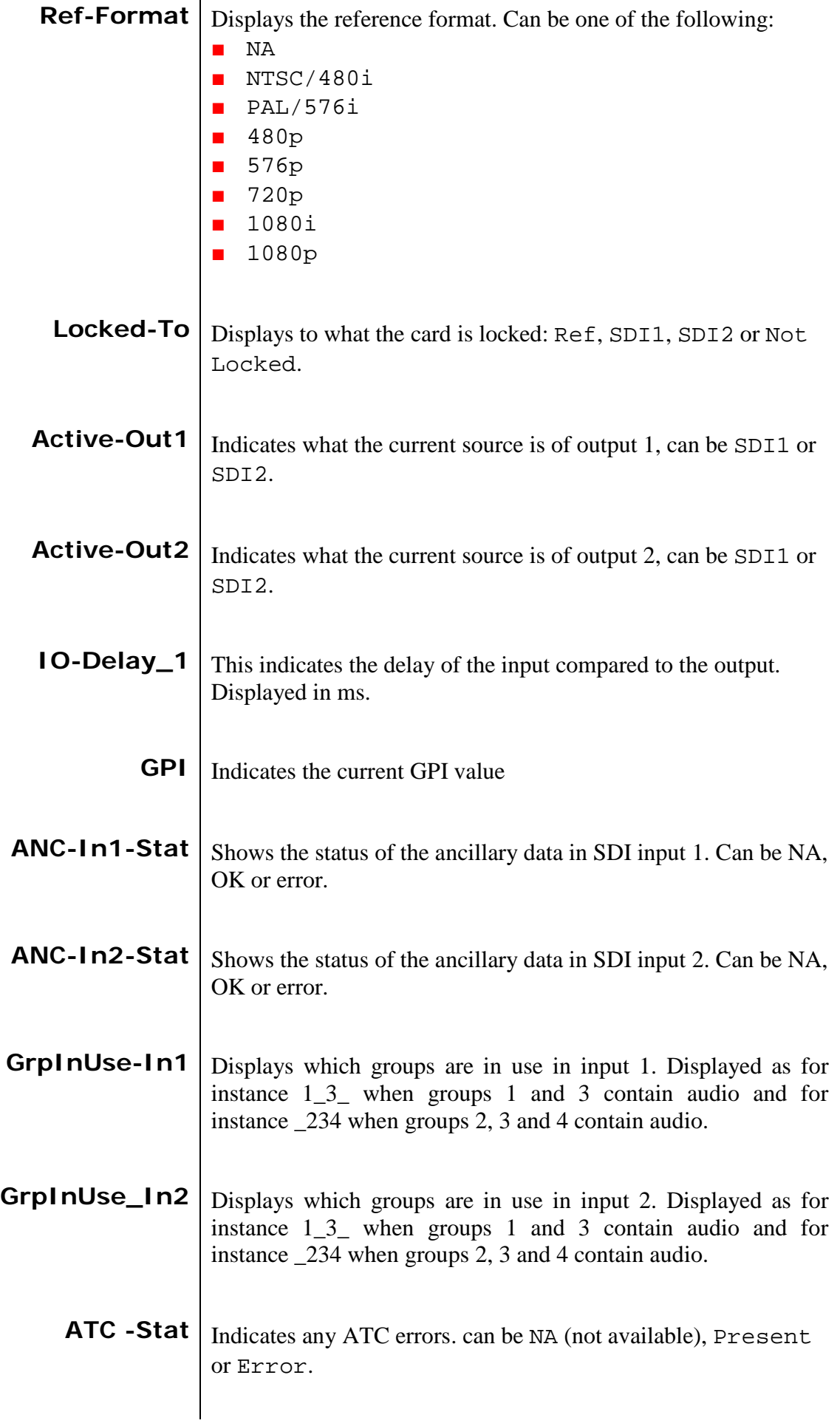

<span id="page-32-5"></span><span id="page-32-4"></span><span id="page-32-3"></span><span id="page-32-2"></span><span id="page-32-1"></span><span id="page-32-0"></span>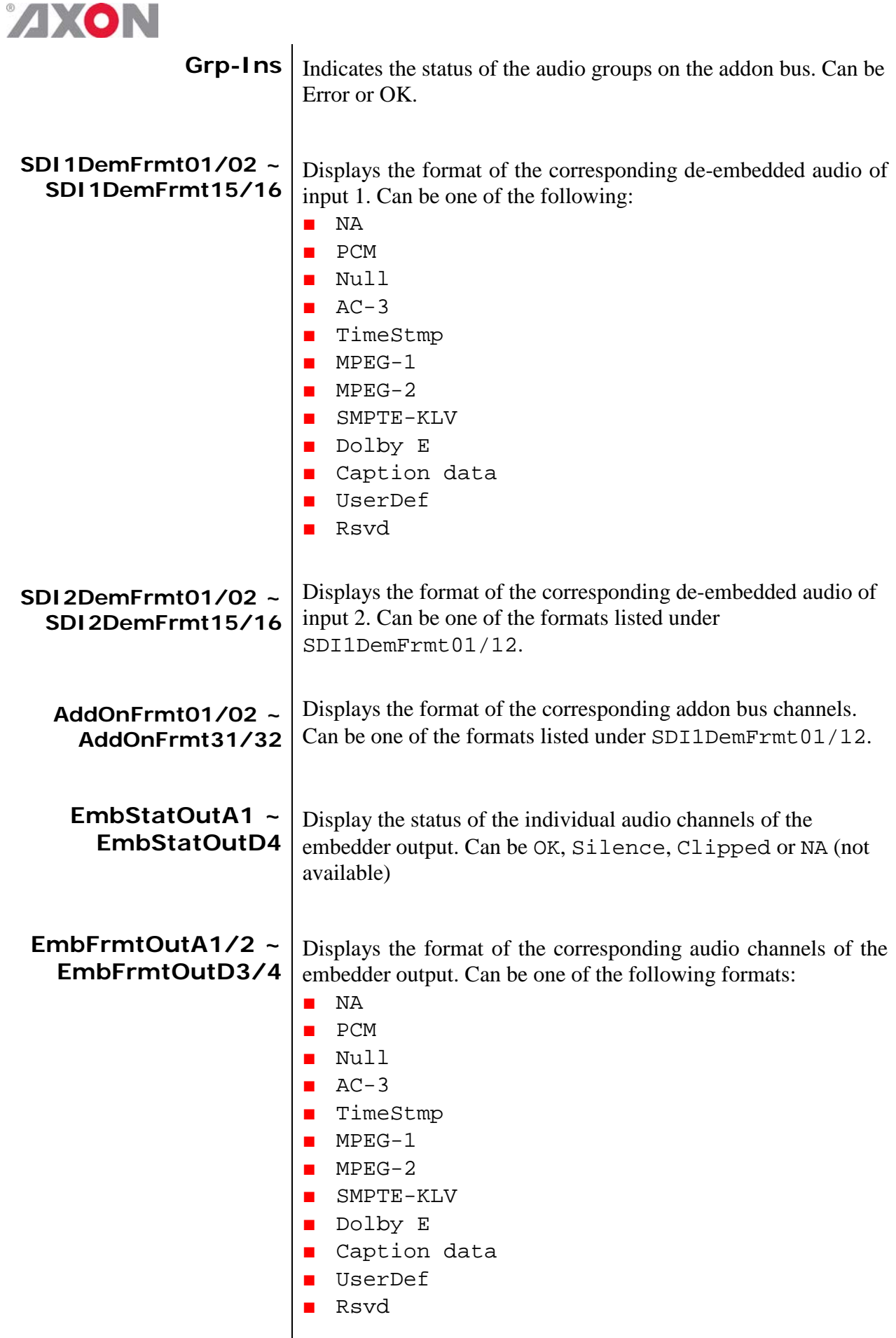

<span id="page-33-8"></span><span id="page-33-7"></span><span id="page-33-6"></span><span id="page-33-5"></span><span id="page-33-4"></span><span id="page-33-3"></span><span id="page-33-2"></span><span id="page-33-1"></span><span id="page-33-0"></span>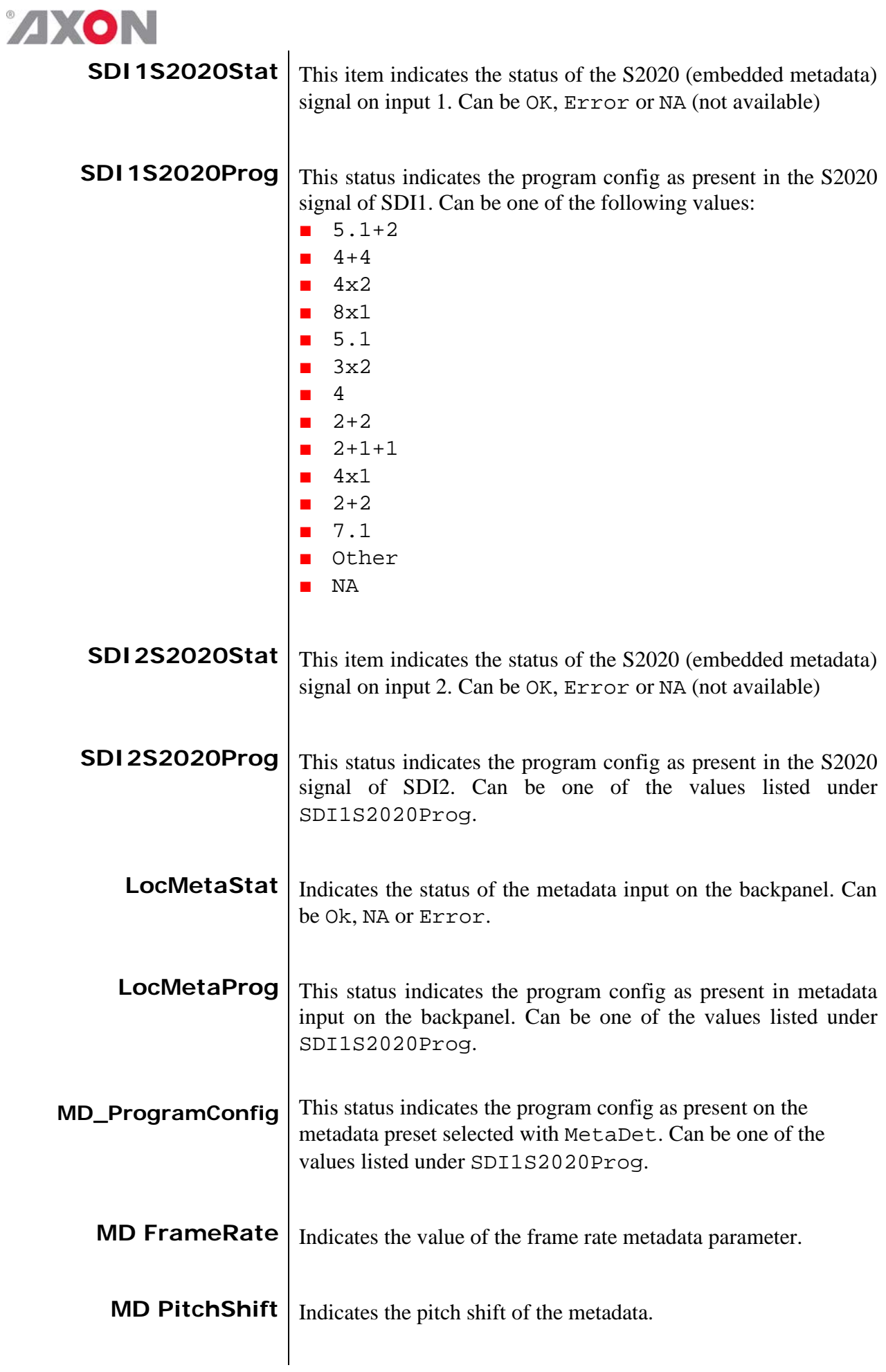

<span id="page-34-0"></span>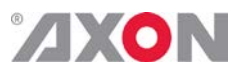

<span id="page-34-15"></span><span id="page-34-14"></span><span id="page-34-13"></span><span id="page-34-12"></span><span id="page-34-11"></span><span id="page-34-10"></span><span id="page-34-9"></span><span id="page-34-8"></span><span id="page-34-7"></span><span id="page-34-6"></span><span id="page-34-5"></span><span id="page-34-4"></span><span id="page-34-3"></span><span id="page-34-2"></span><span id="page-34-1"></span>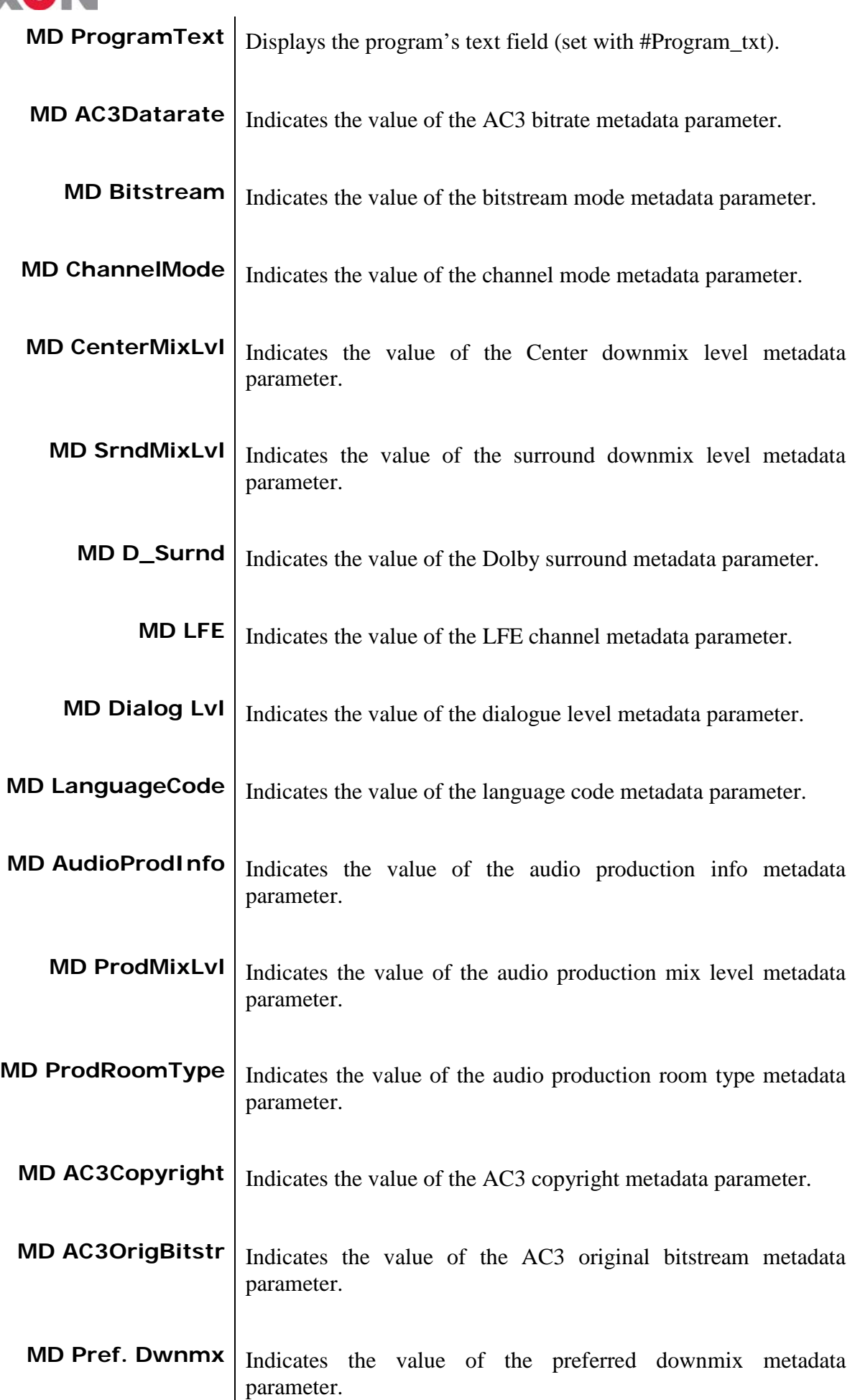

<span id="page-35-0"></span>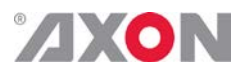

<span id="page-35-15"></span><span id="page-35-14"></span><span id="page-35-13"></span><span id="page-35-12"></span><span id="page-35-11"></span><span id="page-35-10"></span><span id="page-35-9"></span><span id="page-35-8"></span><span id="page-35-7"></span><span id="page-35-6"></span><span id="page-35-5"></span><span id="page-35-4"></span><span id="page-35-3"></span><span id="page-35-2"></span><span id="page-35-1"></span>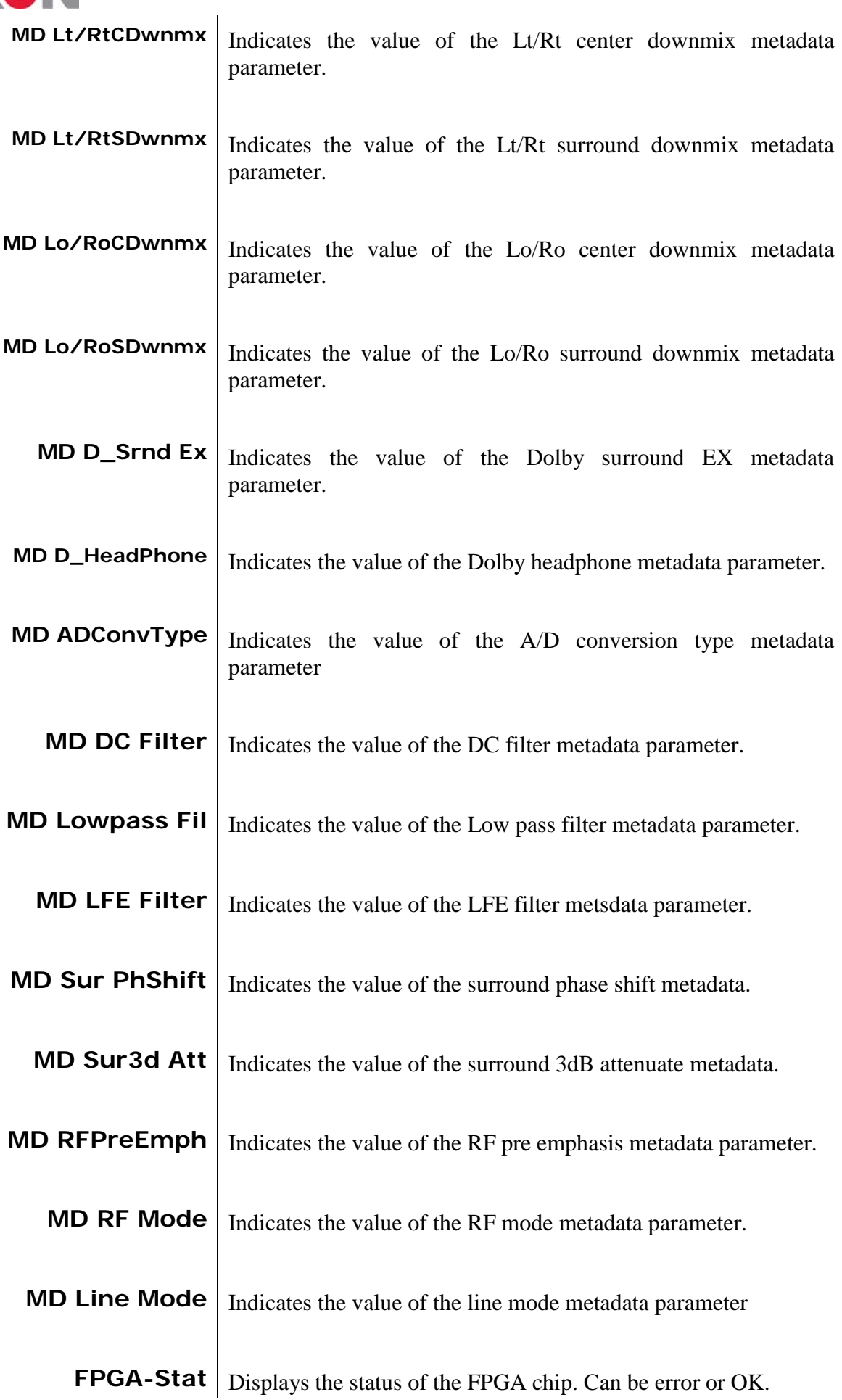

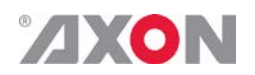

# <span id="page-36-0"></span>**<sup>7</sup> Events Menu**

<span id="page-36-9"></span><span id="page-36-8"></span><span id="page-36-7"></span><span id="page-36-6"></span><span id="page-36-5"></span><span id="page-36-4"></span><span id="page-36-3"></span><span id="page-36-2"></span><span id="page-36-1"></span>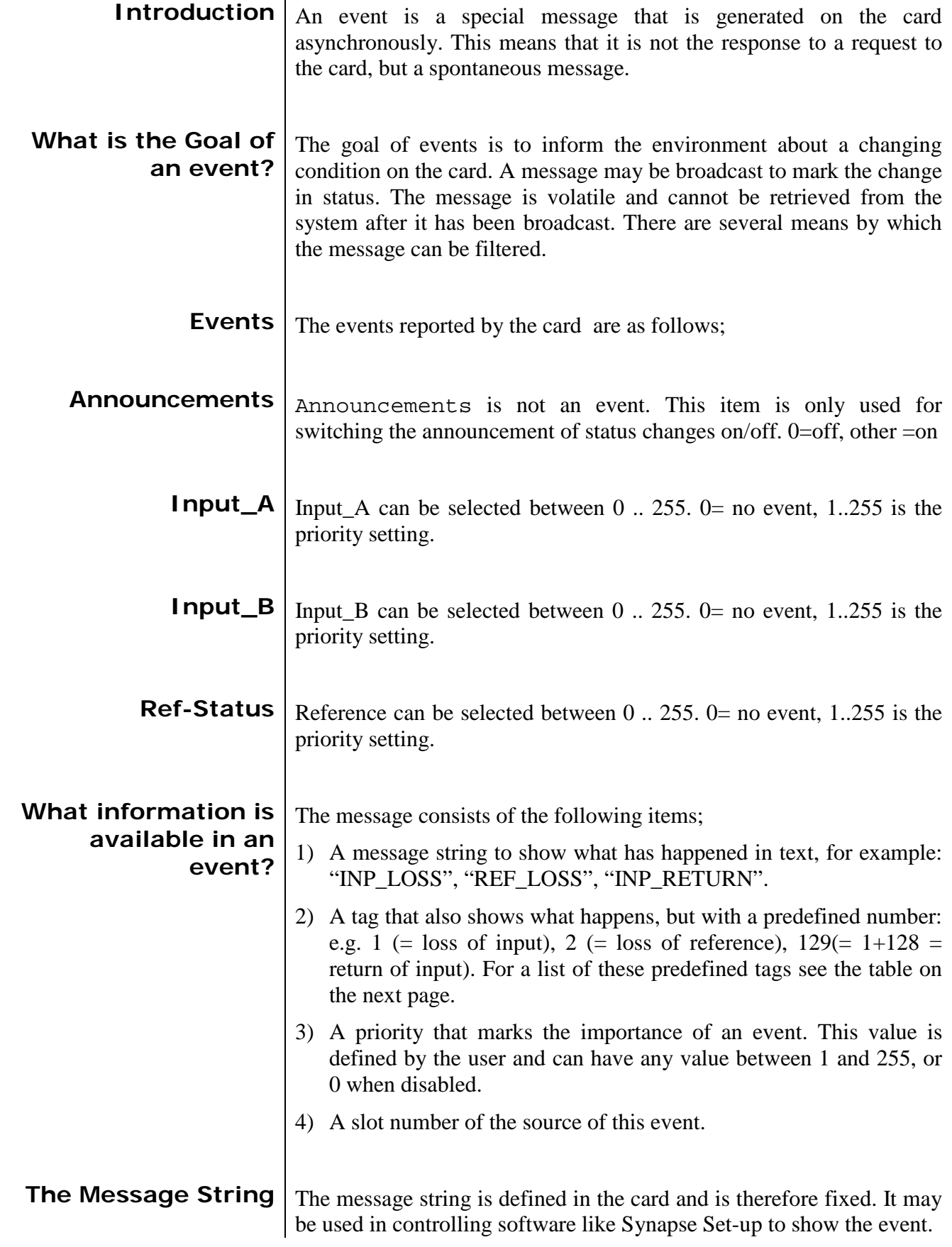

<span id="page-37-0"></span>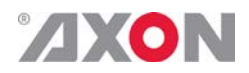

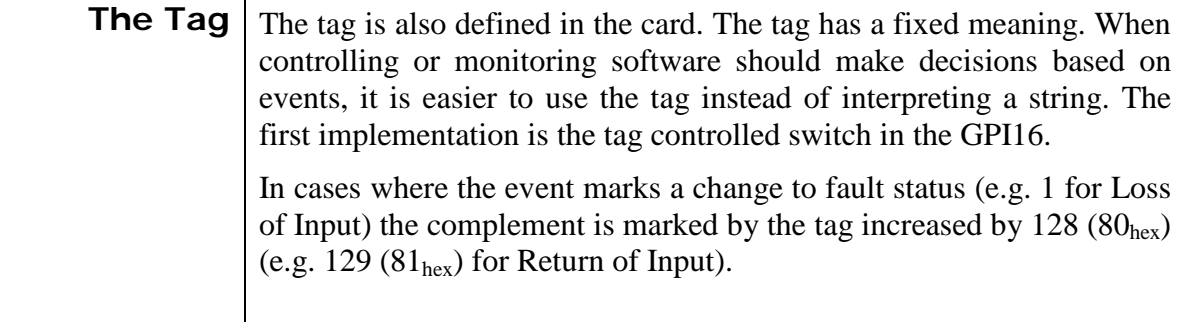

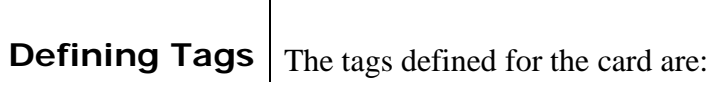

<span id="page-37-1"></span>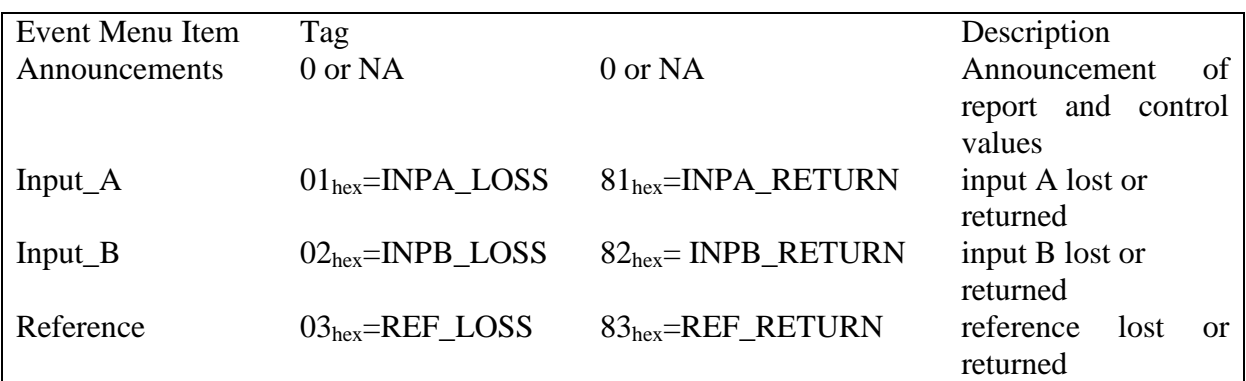

<span id="page-37-3"></span><span id="page-37-2"></span>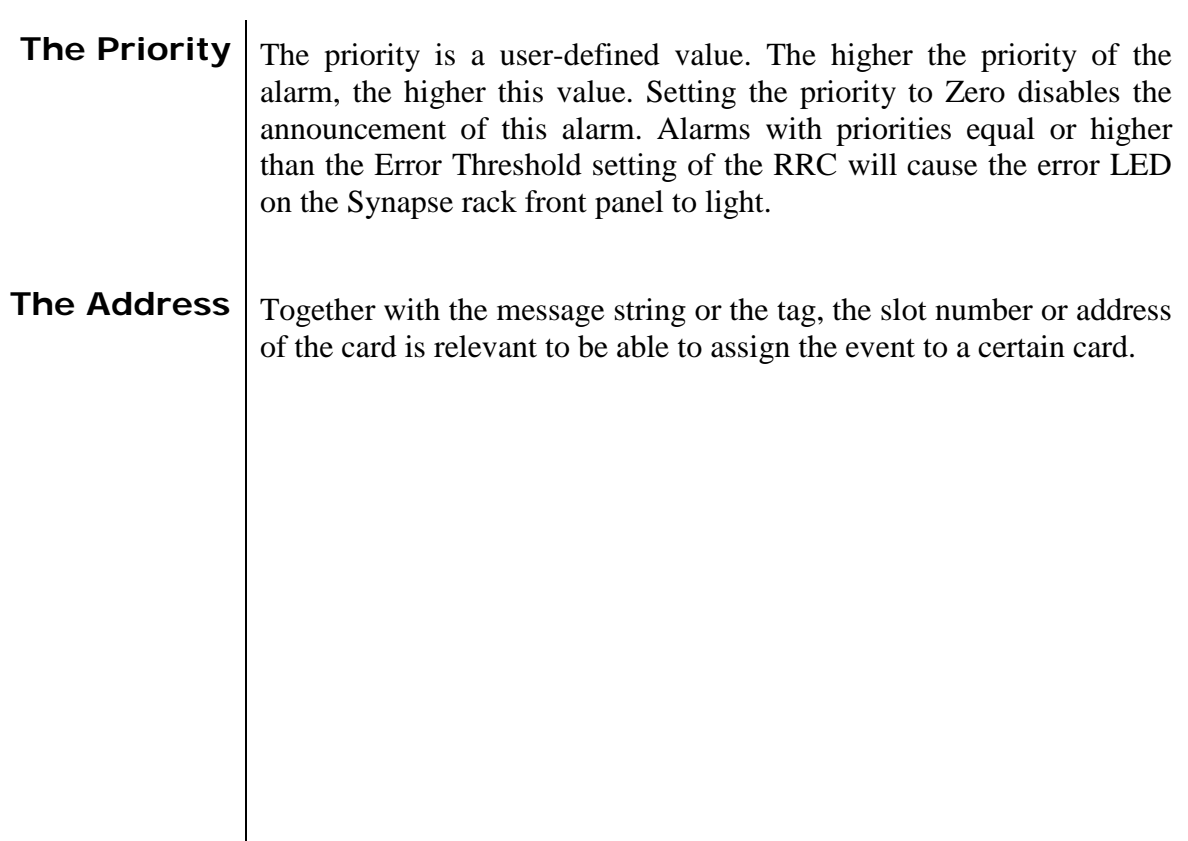

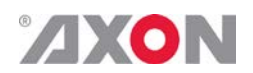

# <span id="page-38-0"></span>**<sup>8</sup> LED Indication**

<span id="page-38-8"></span><span id="page-38-7"></span><span id="page-38-6"></span><span id="page-38-5"></span><span id="page-38-4"></span><span id="page-38-3"></span><span id="page-38-2"></span><span id="page-38-1"></span>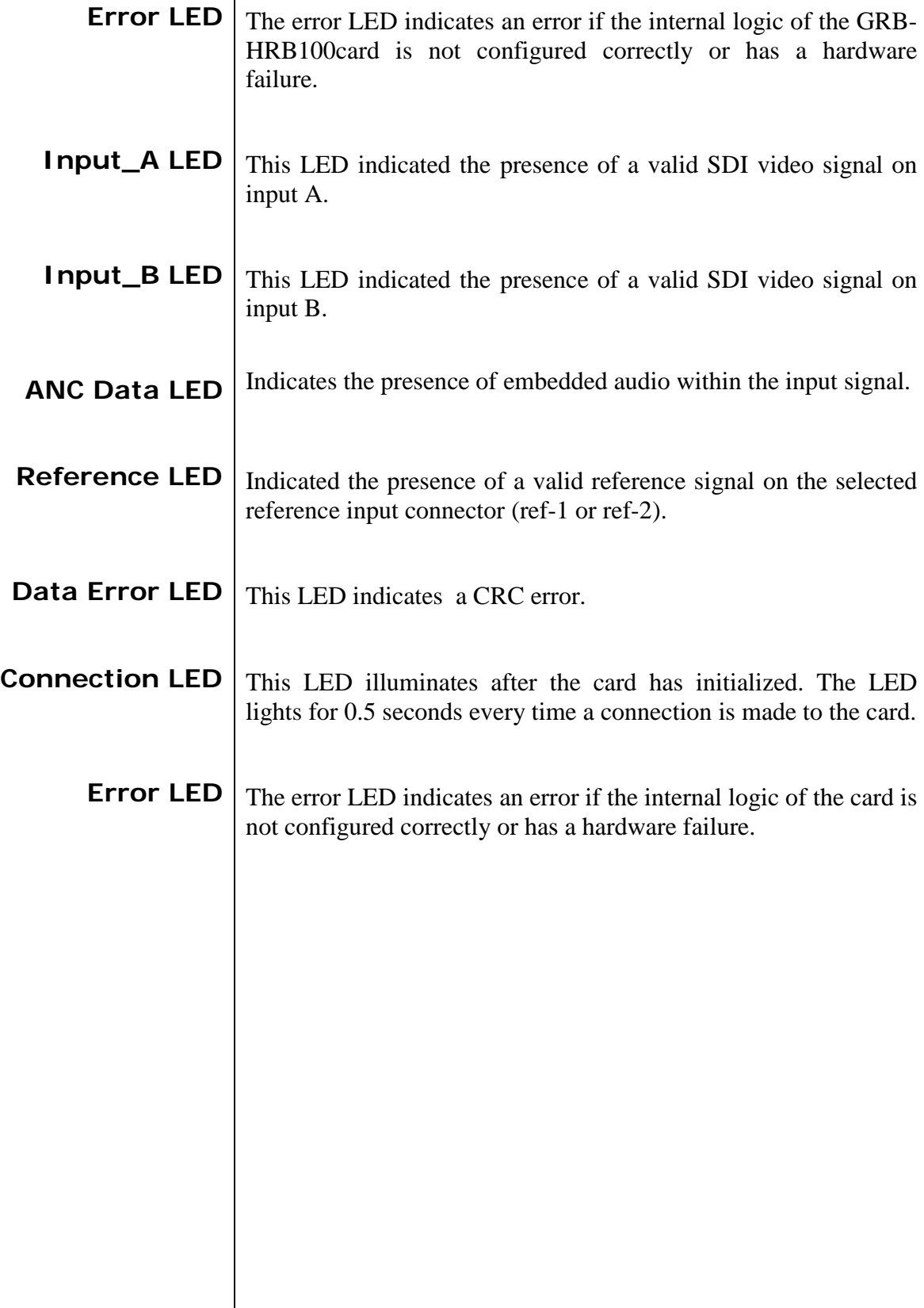

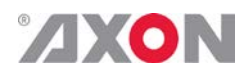

<span id="page-39-0"></span>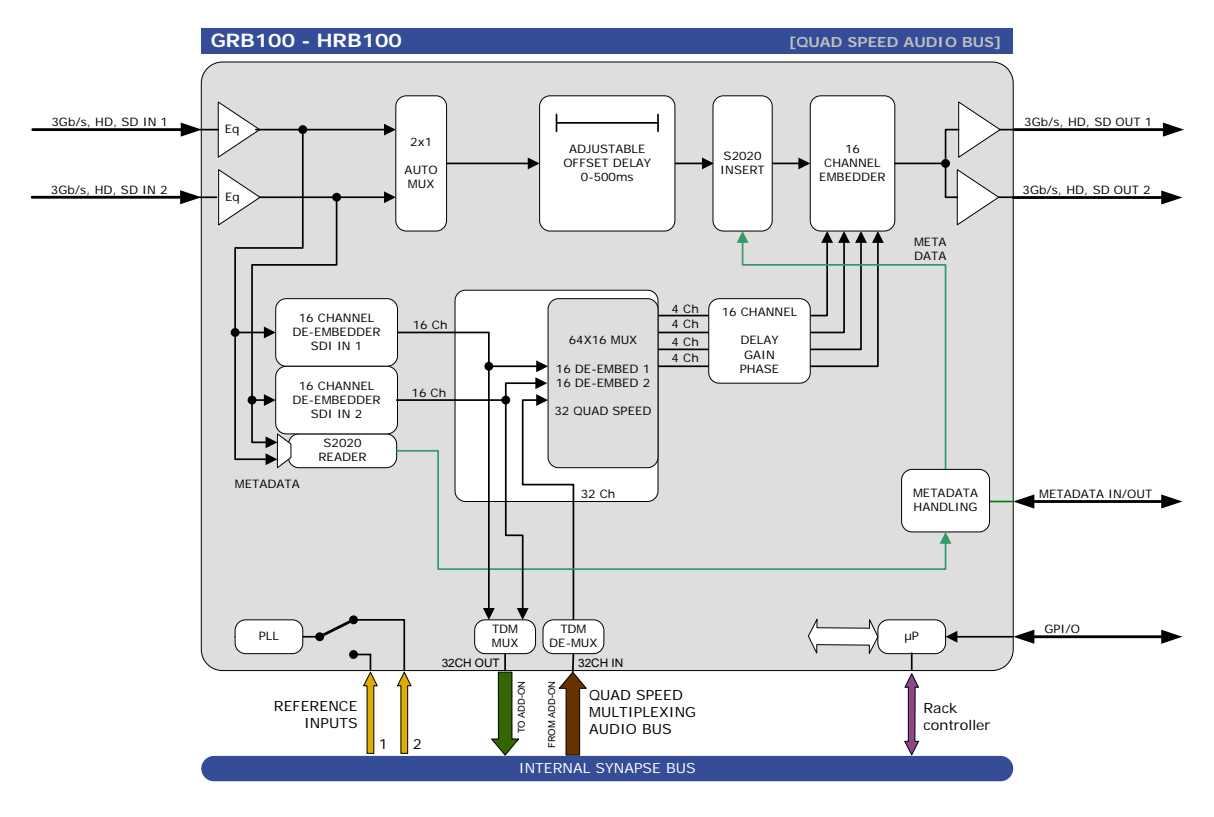

## **9 Block Schematic**

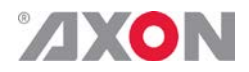

## <span id="page-40-0"></span>**10 Connector Panels**

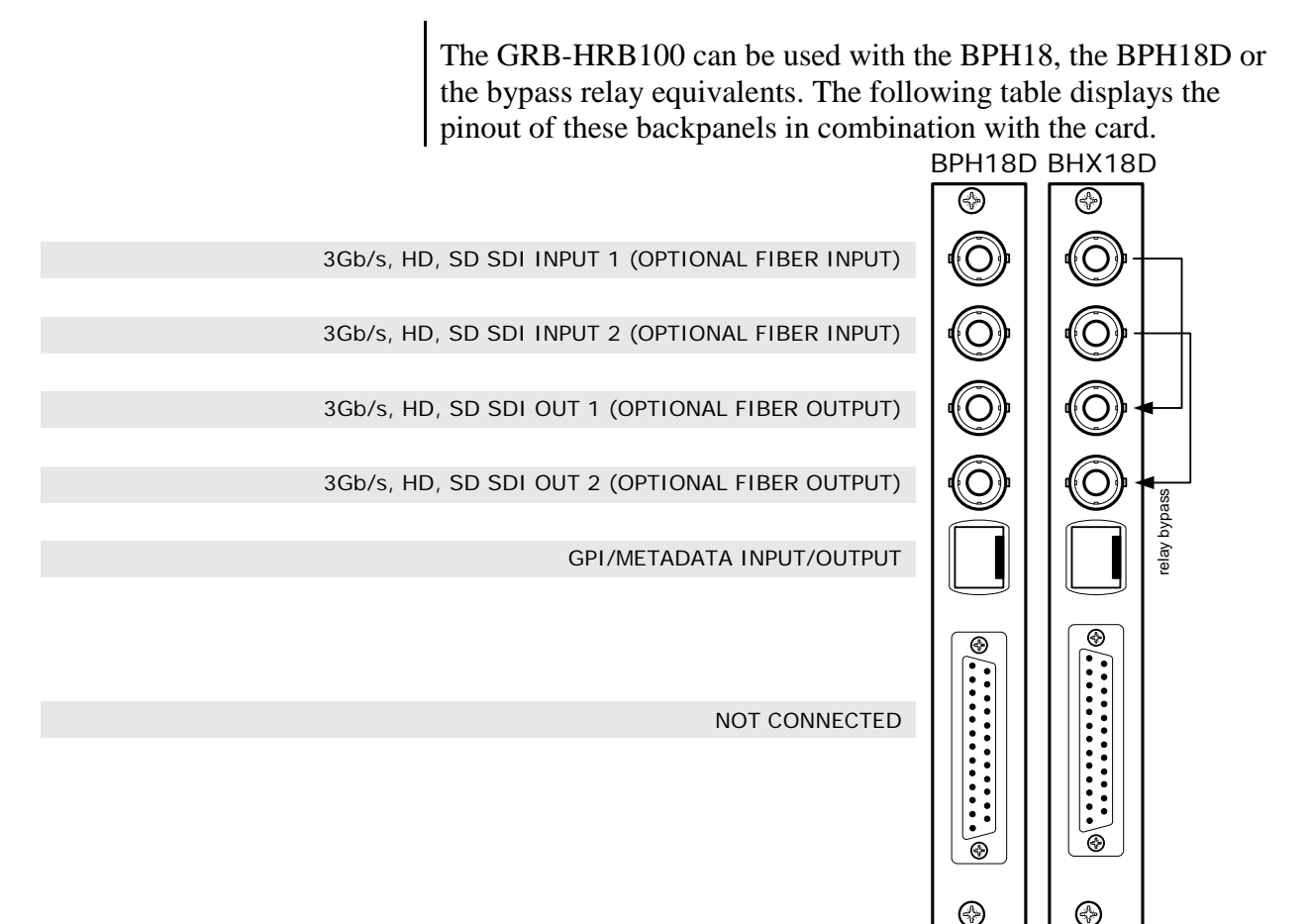

<span id="page-40-1"></span>!Unused inputs and outputs must be terminated with the correct impedance!

> **GPI pinning**  $\left| \frac{p_{\text{IN}} p_{\text{IN}}}{p_{\text{IN}} r_{\text{IN}}}\right|$ PIN<sub>6</sub>

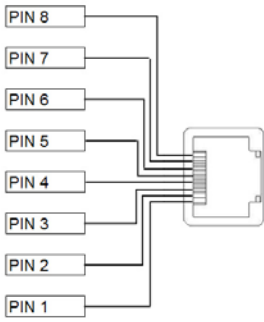

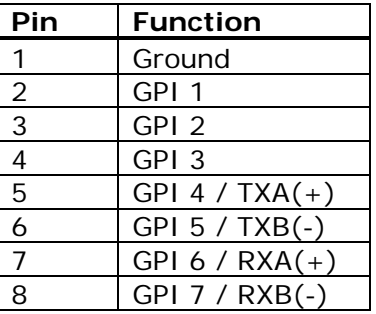

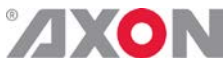

## **This product contains open-source software**

This product contains open-source software licensed under the GNU Public License (GPL). A copy of the GNU Public License is included below. Under this license you are eligible to receive a copy of the source code of this software including any changes.

Axon Digital Design shall provide the source code on request either through physical distribution or electronic communication. For physical distribution you may be charged a fee that covers distribution costs. This offer is valid up to three years after date of purchase. Please direct your request to the support department of Axon Digital Design.

<span id="page-41-0"></span>Axon Digital Design supports open-source software by participating in the development of open-source projects or submitting improvements to these projects. For more information see<http://opensource.axon.tv/>

# GNU Public License version 2

#### **TERMS AND CONDITIONS FOR COPYING, DISTRIBUTION AND MODIFICATION**

0. This License applies to any program or other work which contains a notice placed by the copyright holder saying it may be distributed under the terms of this General Public License. The "Program", below, refers to any such program or work, and a "work based on the Program" means either the Program or any derivative work under copyright law: that is to say, a work containing the Program or a portion of it, either verbatim or with modifi cations and/or translated into another language. (Hereinafter, translation is included without limitation in the term "modifi cation".) Each licensee is addressed as "you".

Activities other than copying, distribution and modifi cation are not covered by this License; they are outside its scope. The act of running the Program is not restricted, and the output from the Program is covered only if its contents constitute a work based on the Program (independent of having been made by running the Program). Whether that is true depends on what the Program does.

1. You may copy and distribute verbatim copies of the Program's source code as you receive it, in any medium, provided that you conspicuously and appropriately publish on each copy an appropriate copyright notice and disclaimer of warranty; keep intact all the notices that refer to this License and to the absence of any warranty; and give any other recipients of the Program a copy of this License along with the Program.

You may charge a fee for the physical act of transferring a copy, and you may at your option offer warranty protection in exchange for a fee.

2. You may modify your copy or copies of the Program or any portion of it, thus forming a work based on the Program, and copy and distribute such modifications or work under the terms of Section 1 above, provided that you also meet all of these conditions:

- a) You must cause the modified files to carry prominent notices stating that you changed the files and the date of any change.<br>b) You must cause any work that you distribute or publish, that in whole or in part contains or You must cause any work that you distribute or publish, that in whole or in part contains or is derived from the Program or any
- part thereof, to be licensed as a whole at no charge to all third parties under the terms of this License. c) If the modified program normally reads commands interactively when run, you must cause it, when started running for such
- interactive use in the most ordinary way, to print or display an announcement including an appropriate copyright notice and a notice that there is no warranty (or else, saying that you provide a warranty) and that users may redistribute the program under these conditions, and telling the user how to view a copy of this License. (Exception: if the Program itself is interactive but does not normally print such an announcement, your work based on the Program is not required to print an announcement.)

These requirements apply to the modified work as a whole. If identifiable sections of that work are not derived from the Program, and can be reasonably considered independent and separate works in themselves, then this License, and its terms, do not apply to those sections when you distribute them as separate works. But when you distribute the same sections as part of a whole which is a work based on the Program, the distribution of the whole must be on the terms of this License, whose permissions for other licensees extend to the entire whole, and thus to each and every part regardless of who wrote it.

Thus, it is not the intent of this section to claim rights or contest your rights to work written entirely by you; rather, the intent is to exercise the right to control the distribution of derivative or collective works based on the Program.

In addition, mere aggregation of another work not based on the Program with the Program (or with a work based on the Program) on a volume of a storage or distribution medium does not bring the other work under the scope of this License.

3. You may copy and distribute the Program (or a work based on it, under Section 2) in object code or executable form under the terms of Sections 1 and 2 above provided that you also do one of the following:

- a) Accompany it with the complete corresponding machine-readable source code, which must be distributed under the terms of Sections 1 and 2 above on a medium customarily used for software interchange; or,
- b) Accompany it with a written offer, valid for at least three years, to give any third party, for a charge no more than your cost of physically performing source distribution, a complete machine-readable copy of the corresponding source code, to be distributed under the terms of Sections 1 and 2 above on a medium customarily used for software interchange; or,

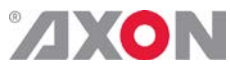

Accompany it with the information you received as to the offer to distribute corresponding source code. (This alternative is allowed only for noncommercial distribution and only if you received the program in objects code or executable form with such an offer, in accord with Subsection b above.)

The source code for a work means the preferred form of the work for making modifi cations to it. For an executable work, complete source code means all the source code for all modules it contains, plus any associated interface defi nition fi les, plus the scripts used to control compilation and installation of the executable. However, as a special exception, the source code distributed need not include anything that is normally distributed (in either source or binary form) with the major components (compiler, kernel, and so on) of the operating system on which the executable runs, unless that component itself accompanies the executable.

If distribution of executable or object code is made by offering access to copy from a designated place, then offering equivalent access to copy the source code from the same place counts as distribution of the source code, even though third parties are not compelled to copy the source along with the object code.

4. You may not copy, modify, sublicense, or distribute the Program except as expressly provided under this License. Any attempt otherwise to copy, modify, sublicense or distribute the Program is void, and will automatically terminate your rights under this License. However, parties who have received copies, or rights, from you under this License will not have their licenses terminated so long as such parties remain in full compliance.

5. You are not required to accept this License, since you have not signed it. However, nothing else grants you permission to modify or distribute the Program or its derivative works. These actions are prohibited by law if you do not accept this License. Therefore, by modifying or distributing the Program (or any work based on the Program), you indicate your acceptance of this License to do so, and all its terms and conditions for copying, distributing or modifying the Program or works based on it.

6. Each time you redistribute the Program (or any work based on the Program), the recipient automatically receives a license from the original licensor to copy, distribute or modify the Program subject to these terms and conditions. You may not impose any further restrictions on the recipients' exercise of the rights granted herein. You are not responsible for enforcing compliance by third parties to this License.

7. If, as a consequence of a court judgment or allegation of patent infringement or for any other reason (not limited to patent issues), conditions are imposed on you (whether by court order, agreement or otherwise) that contradict the conditions of this License, they do not excuse you from the conditions of this License. If you cannot distribute so as to satisfy simultaneously your obligations under this License and any other pertinent obligations, then as a consequence you may not distribute the Program at all. For example, if a patent license would not permit royalty-free redistribution of the Program by all those who receive copies directly or indirectly through you, then the only way you could satisfy both it and this License would be to refrain entirely from distribution of the Program.

If any portion of this section is held invalid or unenforceable under any particular circumstance, the balance of the section is intended to apply and the section as a whole is intended to apply in other circumstances.

It is not the purpose of this section to induce you to infringe any patents or other property right claims or to contest validity of any such claims; this section has the sole purpose of protecting the integrity of the free software distribution system, which is implemented by public license practices. Many people have made generous contributions to the wide range of software distributed through that system in reliance on consistent application of that system; it is up to the author/donor to decide if he or she is willing to distribute software through any other system and a licensee cannot impose that choice.

This section is intended to make thoroughly clear what is believed to be a consequence of the rest of this License.

8. If the distribution and/or use of the Program is restricted in certain countries either by patents or by copyrighted interfaces, the original copyright holder who places the Program under this License may add an explicit geographical distribution limitation excluding those countries, so that distribution is permitted only in or among countries not thus excluded. In such case, this License incorporates the limitation as if written in the body of this License.

9. The Free Software Foundation may publish revised and/or new versions of the General Public License from time to time. Such new versions will be similar in spirit to the present version, but may differ in detail to address new problems or concerns.

Each version is given a distinguishing version number. If the Program specifies a version number of this License which applies to it and "any later version", you have the option of following the terms and conditions either of that version or of any later version published by the Free Software Foundation. If the Program does not specify a version number of this License, you may choose any version ever published by the Free Software Foundation.

10. If you wish to incorporate parts of the Program into other free programs whose distribution conditions are different, write to the author to ask for permission. For software which is copyrighted by the Free Software Foundation, write to the Free Software Foundation; we sometimes make exceptions for this. Our decision will be guided by the two goals of preserving the free status of all derivatives of our free software and of promoting the sharing and reuse of software generally.

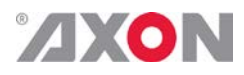

#### **NO WARRANTY**

**11. BECAUSE THE PROGRAM IS LICENSED FREE OF CHARGE, THERE IS NO WARRANTY FOR THE PROGRAM, TO THE EXTENT PERMITTED BY APPLICABLE LAW. EXCEPT WHEN OTHERWISE STATED IN WRITING THE COPYRIGHT HOLDERS AND/OR OTHER PARTIES PROVIDE THE PROGRAM "AS IS" WITHOUT WARRANTY OF ANY KIND, EITHER EXPRESSED OR IMPLIED, INCLUDING, BUT NOT LIMITED TO, THE IMPLIED WARRANTIES OF MERCHANTABILITY AND FITNESS FOR A PARTICULAR PURPOSE. THE ENTIRE RISK AS TO THE QUALITY AND PERFORMANCE OF THE PROGRAM IS WITH YOU. SHOULD THE PROGRAM PROVE DEFECTIVE, YOU ASSUME THE COST OF ALL NECESSARY SERVICING, REPAIR OR CORRECTION.**

**12. IN NO EVENT UNLESS REQUIRED BY APPLICABLE LAW OR AGREED TO IN WRITING WILL ANY COPYRIGHT HOLDER, OR ANY OTHER PARTY WHO MAY MODIFY AND/OR REDISTRIBUTE THE PROGRAM AS PERMITTED ABOVE, BE LIABLE TO YOU FOR DAMAGES, INCLUDING ANY GENERAL, SPECIAL, INCIDENTAL OR CONSEQUENTIAL DAMAGES ARISING OUT OF THE USE OR INABILITY TO USE THE PROGRAM (INCLUDING BUT NOT LIMITED TO LOSS OF DATA OR DATA BEING RENDERED INACCURATE OR LOSSES SUSTAINED BY YOU OR THIRD PARTIES OR A FAILURE OF THE PROGRAM TO OPERATE WITH ANY OTHER PROGRAMS), EVEN IF SUCH HOLDER OR OTHER PARTY HAS BEEN ADVISED OF THE POSSIBILITY OF SUCH DAMAGES.**